#### *Know Your Enemy*

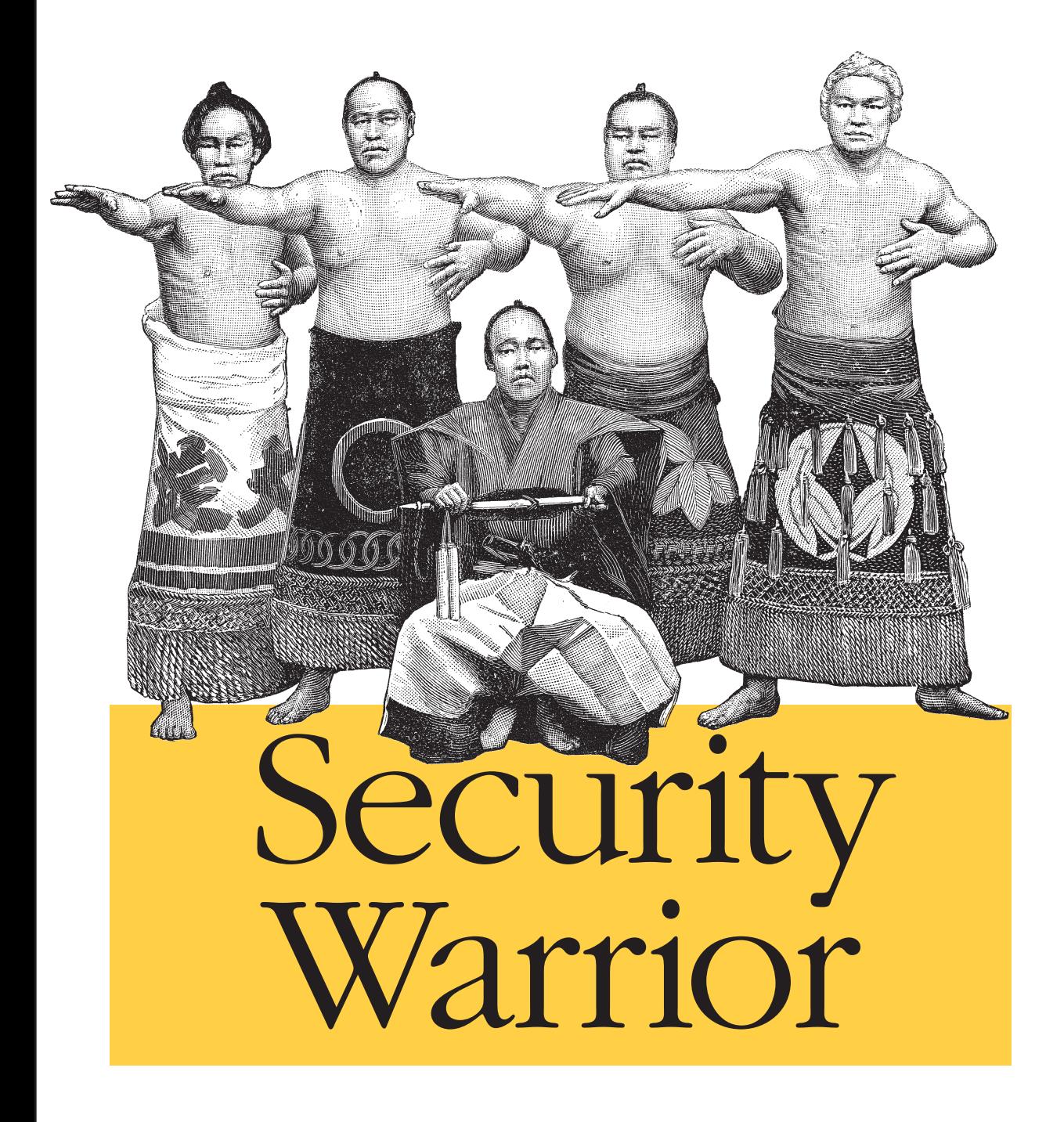

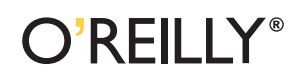

*Cyrus Peikari & Anton Chuvakin*

# Chapter 3 **CHAPTER 3 Linux Reverse Engineering**

This chapter is concerned with reverse engineering in the Linux environment, a topic that is still sparsely covered despite years of attention from security consultants, software crackers, programmers writing device drivers or Windows interoperability software. The question naturally arises: why would anyone be interested in reverse engineering on Linux, an operating system in which the applications that are not open source are usually available for no charge? The reason is worth noting: in the case of Linux, reverse engineering is geared toward "real" reverse engineering—such as understanding hardware ioctl( ) interfaces, proprietary network protocols, or potentially hostile foreign binaries—rather than toward the theft of algorithms or bypassing copy protections.

As mentioned in the previous chapter, the legality of software reverse engineering is an issue. While actually illegal in some countries, reverse engineering is for the most part a violation of a software license or contract; that is, it becomes criminal only when the reverse engineer is violating copyright by copying or redistributing copyprotected software. In the United States, the (hopefully temporary) DMCA makes it illegal to circumvent a copy protection mechanism; this means the actual reverse engineering process is legal, as long as protection mechanisms are not disabled. Of course, as shown in the grossly mishandled Sklyarov incident, the feds will go to absurd lengths to prosecute alleged DMCA violations, thereby driving home the lesson that if one is engaged in reverse engineering a copy-protected piece of software, one should not publish the matter. Oddly enough, all of the DMCA cases brought to court have been at the urging of commercial companies...reverse engineering Trojaned binaries, exploits, and viruses seems to be safe for the moment.

This material is not intended to be a magic "Reverse Engineering How-To." In order to properly analyze a binary, you need a broad background in computers, covering not only assembly language but high-level language design and programming, operating system design, CPU architecture, network protocols, compiler design, executable file formats, code optimization—in short, it takes a great deal of experience to know what you're looking at in the disassembly of some random compiled binary.

Little of that experience can be provided here; instead, the standard Linux tools and their usage are discussed, as well their shortcomings. The final half of the chapter is mostly source code demonstrating how to write new tools for Linux.

The information in this chapter may be helpful to software engineers, kernel-mode programmers, security types, and of course reverse engineers and software crackers, who know most of this stuff already. The focus is on building upon or replacing existing tools; everything covered will be available on a standard Linux system containing the usual development tools (gcc, gdb, perl, binutils), although the ptrace section does reference the kernel source at some points.

The reader should have some reasonable experience with programming (shell, Perl, C, and Intel x86 assembler are recommended), a more than passing familiarity with Linux, and an awareness at the very least of what a hex editor is and what it is for.

# **Basic Tools and Techniques**

One of the wonderful things about Unix in general and Linux in particular is that the operating system ships with a number of powerful utilities that can be used for programming or reverse engineering (of course, some commercial Unixes still try to enforce "licensing" of so-called developer tools—an odd choice of phrase since "developers" tend to use Windows and "coders" tend to use Unix—but packages such as the GNU development tools are available for free on virtually every Unix platform extant). A virtual cornucopia of additional tools can be found online (see the "References" section at the end of the chapter), many of which are under continual development.

The tools presented here are restricted to the GNU packages and utilities available in most Linux distributions: nm, gdb, lsof, ltrace, objdump, od, and hexdump. Other tools that have become fairly widely used in the security and reverse engineering fields—dasm, elfdump, hte, ald, IDA, and IDA\_Pro—are not discussed, though the reader is encouraged to experiment with them.

One tool whose omission would at first appear to be a matter of great neglect is the humble hex editor. There are many of these available for Linux/Unix. biew is the best; hexedit is supplied with just about every major Linux distribution. Of course, as all true Unixers know in their hearts, you need no hex editor when you're in bed with od and dd.

### **Overview of the Target**

The first tool that should be run on a prospective target is nm, the system utility for listing symbols in a binary. There are quite a few options to nm; the more useful are -C (demangle), -D (dynamic symbols), -g (global/external symbols), -u (only undefined symbols), --defined-only (only defined symbols), and -a (all symbols, including debugger hints).

There are notions of symbol type, scope, and definition in the nm listing. *Type* specifies the section where the symbol is located and usually has one of the following values:

- *B* Uninitialized data (.*bss*)
- *D* Initialized data (.*data*)
- *N* Debug symbol
- *R* Read-only data (.*rodata*)
- *T* Text section/code (.*text*)
- *U* Undefined symbol
- *W* Weak symbol
- *?* Unknown symbol

The *scope* of a symbol is determined by the case of the type; lowercase types are local in scope, while uppercase types are global. Thus, "t" denotes a local symbol in the code section, while "T" denotes a global symbol in the code section. Whether a symbol is *defined* is determined by the type, as listed above; `nm -u` is equivalent to doing an `nm | grep '  $\{9,\}\$ [uUwW]'`, where the '  $\{9,\}\$ ' refers to the empty spaces printed in lieu of an address or value. Thus, in the following example:

```
bash# nm a.out
08049fcc ? DYNAMIC
08049f88 ? _GLOBAL_OFFSET_TABLE_
08048ce4 R _IO_stdin_used
0804a06c A bss start
08049f60 D data start
        w __deregister_frame_info@@GLIBC_2.0
08048c90 t __do_global_ctors_aux
         w __gmon_start_ _
        U libc start main@@GLIBC 2.0
08048cbc ? Fini
08048ce0 R _fp_hw
0804848c ? _init
080485a0 T _start
08048bb4 T bind
080485c4 t call_gmon_start
```
the symbols start and bind are exported symbols defined in *.text*; do global ctors\_aux and call\_gmon\_start are private symbols defined in *.text*, \_DYNAMIC, \_ GLOBAL OFFSET TABLE, fini, and init are unknown symbols; and \_ \_libc\_start\_ main is imported from *libc.so*.

Using the proper command switches and filtering based on type, we can see at a glance the layout of the target:

```
List labels in the code sections:
       nm -C --defined-only filename | grep '[0-9a-f] \[8,\} [It]'
```

```
List data:
         nm -C --defined-only filename | grep '[0-9a-f ]\{8,\} [RrBbDd]'
List unresolved symbols [imported functions/variables]:
         nm –Cu
```
The objdump utility also provides a quick summary of the target with its -f option:

```
bash# objdump -f /bin/login
/bin/login: file format elf32-i386
architecture: i386, flags 0x00000112:
EXEC P, HAS SYMS, D PAGED
start address 0x0804a0c0
bash#
```
This is somewhat akin to the file(1) command, which has similar output:

```
bash# file /bin/login
/bin/login: setuid ELF 32-bit LSB executable, Intel 80386, version 1,
dynamically linked (uses shared libs), stripped
bash#
```
Both correctly identify the target, though the objdump version gives the BFD target type (see the section "The GNU BFD Library" later in this chapter) as well as the entry point.

The final utility used in the casual assessment of a target is the venerable strings $(1)$ , without which the software security industry would apparently curl up and die. The purpose of strings is to print out all ASCII character sequences that are four characters or more long. strings(1) itself is easy to use:

```
List all ASCII strings in the initialized and loaded sections:
         strings -tx
List all ASCII strings in all sections:
         strings -atx
List all ASCII strings that are at least 8 characters in length:
         strings -atx -8
```
It should be noted that the addresses in the "tx" section should be cross-referenced with the address ranges of the various program sections; it is terribly easy to give a false impression about what a program does simply by including data strings such as "setsockopt" and "execve", which can be mistaken for shared library references.

## **Debugging**

Anyone who has spent any reasonable amount of time on a Linux system will be familiar with gdb. The GNU Debugger actually consists of two core components: the console-mode gdb utility, and libgdb, a library intended for embedding gdb in a larger application (e.g., an IDE). Numerous frontends to gdb are available, including ddd, kdbg, gvd, and insight for X-Windows, and vidbg and motor for the console.

As a console-mode program, gdb requires some familiarity on the part of the user; GNU has made available a very useful quick reference card in addition to the copious

"Debugging with GDB" tome (see the "References" section at the end of this chapter for more information).

The first question with any debugger is always "How do you use this to disassemble?" The second follows closely on its heels:"How do you examine memory?" In gdb, we use the disassemble, p (print), and x (examine) commands:

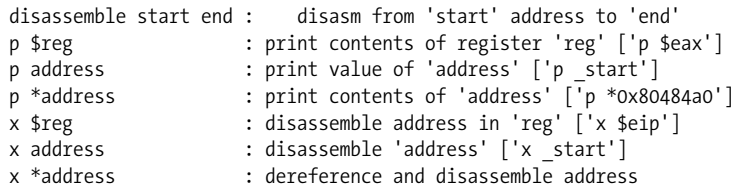

The argument to the p and x commands is actually an expression, which can be a symbol, a register name (with a "\$" prefix), an address, a dereferenced address (with a "\*" prefix), or a simple arithmetic expression, such as "\$edi + \$ds" or "\$ebx +  $(Secx * 4)$ ".

Both the p and x commands allow formatting arguments to be appended:

```
x/i print the result as an assembly language instruction
x/x print the result in hexadecimal
x/d print the result in decimal
x/u print the result in unsigned decimal
x/t print the result in binary
x/o print the result in octal
x/f print the result as a float
x/a print the result as an address
x/c print the result as an unsigned char
x/s print the result as an ASCII string
```
However, i and s are not usable with the p command, as it does not dereference the address it is given.

For examining process data other than address space, gdb provides the info command. There are over 30 info options, which are documented with the help info command; the more useful options are:

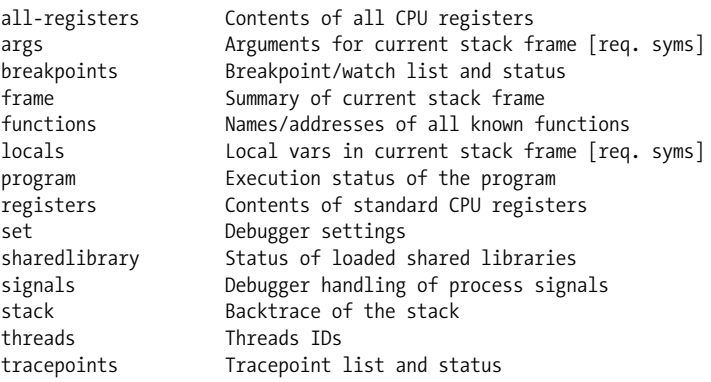

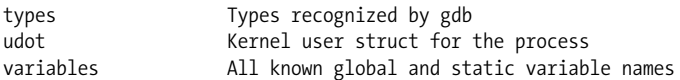

Thus, to view the registers, type info registers. Many of the info options take arguments; for example, to examine a specific register, type info registers eax, where eax is the name of the register to be examined. Note that the "\$" prefix is not needed with the info register command.

Now that the state of the process can be easily examined, a summary of the standard process control instructions is in order:

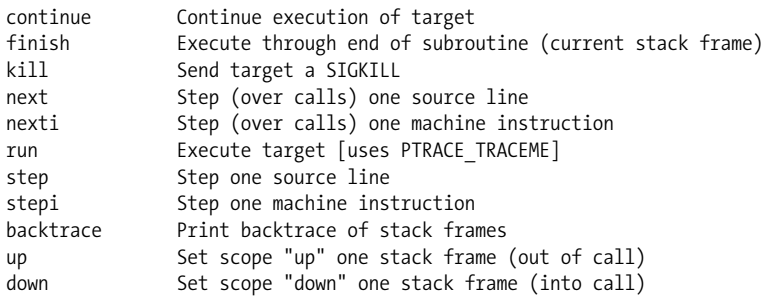

Many of these commands have aliases since they are used so often: n (next), ni (nexti), s (step), si (stepi), r (run), c (continue), and bt (backtrace).

The use of these commands should be familiar to anyone experienced with debuggers. stepi and nexti are sometimes referred to as "step into" and "step over," while finish is often called "ret" or "p ret." The backtrace command requires special attention: it shows how execution reached the current point in the program by analyzing stack frames; the up and down commands allow the current context to be moved up or down one frame (as far as gdb is concerned, that is; the running target is not affected). To illustrate:

```
gdb> bt
#0 0x804849a in main ( )
#1 0x8048405 in _start ( )
gdb> up
#1 0x8048405 in _start ( )
gdb> down
#0 0x804849a in main ( )
```
The numbers at the start of each line in the backtrace are frame numbers; up increments the context frame number (the current frame number is always 0), and down decrements it. Details for each frame can be viewed with the info frame command:

```
gdb> bt
#0 0x804849a in main ( )
#1 0x8048405 in _start ( )
gdb> info frame 0
Stack frame at 0xbfbffa60:
  eip = 0x804849a in main; saved eip 0x8048405
```

```
 called by frame at 0xbfbffaac
Arglist at 0xbfbffa60, args:
Locals at 0xbfbffa60, Previous frame's sp is 0x0
Saved registers:
 ebp at 0xbfbffa60, eip at 0xbfbffa64
gdb> info frame 1
Stack frame at 0xbfbffaac:
eip = 0x8048405 in start; saved eip 0x1 caller of frame at 0xbfbffa60
Arglist at 0xbfbffaac, args:
Locals at 0xbfbffaac, Previous frame's sp is 0x0
Saved registers:
  ebx at 0xbfbffa94, ebp at 0xbfbffaac, esi at 0xbfbffa98,
  edi at 0xbfbffa9c, eip at 0xbfbffab0
```
It is important to become used to working with stack frames in gdb, as they are likely to be the only frame of reference available while debugging a stripped binary.

A debugger is nothing without breakpoints. Fortunately, gdb provides a rich breakpoint subsystem with support for data and execution breakpoints, commands to execute on breakpoint hits, and breakpoint conditions.

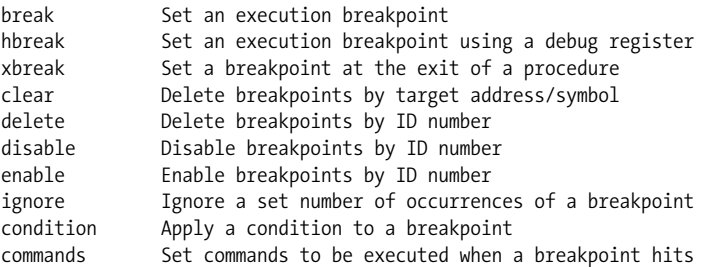

Each of the break commands takes as its argument a line number, a function name, or an address if prefixed with "\*" (e.g., "break \*0x8048494"). Conditional breakpoints are supported via the condition command of the form:

#### condition num *expression*

...where *num* is the breakpoint ID and *expression* is any expression that evaluates to TRUE (nonzero) in order for the breakpoint to hit; the break command also supports an if suffix of the form:

break address if *expression*

where *expression* is the same as in the command. Breakpoint conditions can be any expression; however, they're devoid of meaning:

break main if \$eax > 0 break main if  $*($ unsigned long  $*)(0 \times 804849a +16) == 23$ break main if  $2 > 1$ 

These conditions are associated with a breakpoint number and are deleted when that breakpoint is deleted; alternatively, the condition for a breakpoint can be changed

with the condition command, or cleared by using the condition command with no expression specified.

Breakpoint commands are another useful breakpoint extension. These are specified with commands, which has the following syntax:

```
commands num
    command1
    command2
 ...
end
```
*num* is the breakpoint ID number, and all lines between commands and end are commands to be executed when the breakpoint hits. These commands can be used to perform calculations, print values, set new breakpoints, or even continue the target:

```
commands 1
info registers
end
commands 2
b *(unsigned long *)$eax
continue
end
commands 3
x/s $esi
x/s $edi
end
commands 4
set $eax = 1
set $eflags = $eflags & ~0x20
set $eflags = $eflags | 0x01
end
```
The last example demonstrates the use of commands to set the eax register to 1, to clear the Zero flag, and to set the Carry flag. Any standard C expression can be used in gdb commands.

The break, hbreak, and xbreak commands all have temporary forms that begin with "t" and cause the breakpoint to be removed after it hits. The tbreak command, for example, installs an execution breakpoint at the specified address or symbol, then removes the breakpoint after it hits the first time, so that subsequent executions of the same address will not trigger the breakpoint.

This is perhaps a good point to introduce the gdb display command. This command is used with an expression (i.e., an address or register) to display a value whenever gdb stops the process, such as when a breakpoint is encountered or an instruction is traced. Unfortunately the display command does not take arbitrary gdb commands, so display info regs will not work.

It is still useful to display variables or register contents at each stop; this allows "background" watchpoints (i.e., watchpoints that do not stop the process on modification, but are simply displayed) to be set up, and also allows for a runtime context to be displayed:

```
gdb> display/i $eip
gdb> display/s *$edi
gdb> display/s *$esi
gdb> display/t $eflags
gdb> display $edx
gdb> display $ecx
gdb> display $ebx
gdb> display $eax
gdb> n
0x400c58c1 in nanosleep ( ) from /lib/libc.so.6
9: $eax = 0xfffffffc
8: $ebx = 0x4013c0b8
7: $ecx = 0xbffff948
6: $edx = 0x4013c0b8
5: /t $eflags = 1100000010
4: x/s *$esi 0x10000: <Address 0x10000 out of bounds>
3: x/s *$edi 0xbffffc6f: "/home/_m/./a.out"
2: x/i $eip 0x400c58c1 <nanosleep+33>: pop %ebx
gdb>
```
As can be seen in the above example, the display command can take the same formatting arguments as the p and x commands. A list of all display expressions in effect can be viewed with info display, and expressions can be deleted with undisplay *#*, where *#* is the number of the display as shown in the display listing.

In gdb, a data breakpoint is called a *watchpoint*; a watched address or variable causes execution of the program to stop when the address is read or written. There are three watch commands in gdb:

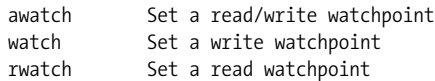

Watchpoints appear in the breakpoint listing (info breakpoints) and are deleted as if they are breakpoints.

One point about breakpoints and watchpoints in gdb on the x86 platform needs to be made clear: the use of x86 debug registers. By default, gdb attempts to use a hardware register for awatch and rwatch watchpoints in order to avoid slowing down execution of the program; execution breakpoints are embedded INT3 instructions by default, although the hbreak is intended to allow hardware register breakpoints on execution access. This support seems to be disabled in many versions of gdb, however; if an awatch or rwatch cannot be made because of a lack of debug register support, the error message "Expression cannot be implemented with read/access watchpoint" will appear, while if an hbreak cannot be installed, the message "No hardware breakpoint support in the target" is printed. The appearance of one of these messages means either that gdb has no hardware debug register support or that all debug registers are in use. More information on Intel debug registers can be found in the sections "Antidebugging" and "Debugging with ptrace," later in this chapter.

One area of debugging with gdb that gets little attention is the support for SIGSTOP via Ctrl-z. Normally, in a terminal application, the shell catches Ctrl-z and the foreground process is sent a SIGSTOP. When gdb is running, however, Ctrl-z sends a SIGSTOP to the target, and control is returned to gdb. Needless to say, this is extremely useful in programs that enter an endless loop, and it can be used as an underpowered replacement for SoftICE's Ctrl-d when debugging an X program from an xterm.

For example, use gdb to run a program with an endless loop:

```
#include <unistd.h>
int main( int argc, char **argv ) {
          int x = 666;
           while ( 1 ) {
                 x++;
                 sleep(1);
           }
           return(0);
  }
bash# gdb ./a.out
gdb> r
(no debugging symbols found)...(no debugging symbols found)...
```
At this point the program is locked in a loop; press Ctrl-z to stop the program.

```
Program received signal SIGTSTP, Stopped (user).
0x400c58b1 in nanosleep ( ) from /lib/libc.so.6
Program received signal SIGTSTP, Stopped (user).
0x400c58b1 in nanosleep ( ) from /lib/libc.so.6
```
A simple backtrace shows the current location of the program; a judicious application of finish commands will step out of the library calls:

```
gdb> bt
#0 0x400c58b1 in nanosleep ( ) from /lib/libc.so.6
#1 0x400c5848 in sleep ( ) from /lib/libc.so.6
#2 0x8048421 in main ( )
#3 0x4003e64f in libc start main ( ) from /lib/libc.so.6
gdb> finish
Program received signal SIGTSTP, Stopped (user).
 0x400c58b1 in nanosleep ( ) from /lib/libc.so.6
 gdb> finish
 0x400c5848 in sleep ( ) from /lib/libc.so.6
 gdb> finish
 0x8048421 in main ( )
  gdb> dis main
 Dump of assembler code for function main:
 ...
 0x8048414 <main+20>: incl 0xfffffffc(%ebp)
```

```
 0x8048417 <main+23>: add $0xfffffff4,%esp
 0x804841a <main+26>: push $0x1
 0x804841c <main+28>: call 0x80482f0 <sleep>
 0x8048421 <main+33>: add $0x10,%esp
 0x8048424 <main+36>: jmp 0x8048410 <main+16>
 0x8048426 <main+38>: xor %eax,%eax
 0x8048428 <main+40>: jmp 0x8048430 <main+48>
 0x804842a <main+42>: lea 0x0(%esi),%esi
 0x8048430 <main+48>: mov %ebp,%esp
 0x8048432 <main+50>: pop %ebp
 0x8048433 <main+51>: ret
 End of assembler dump.
```
At this point the location of the counter can be seen in the inc instruction: 0xfffffffc(%ebp) or [ebp-4] in signed Intel format. A watchpoint can now be set on the counter and execution of the program can be continued with a break each time the counter is incremented:

```
 gdb> p $ebp - 4
 0xbffffb08
 gdb> p/d *($ebp - 4)
$1 = 668 gdb> watch 0xbffffb08
 Watchpoint 2: 0xbffffb08
 gdb> c
```
Note that the address of the counter on the stack is used for the watch; while a watch could be applied to the ebp expression with watch  $*(\text{sebp-4})$ , this would break whenever the first local variable of a function was accessed—hardly what we want. In general, it is best to place watchpoints on actual addresses instead of variable names, address expressions, or registers.

Now that gdb has been exhaustively introduced, it has no doubt caused the reader some trepidation: while it is powerful, the sheer number of commands is intimidating and makes it hard to use. To overcome this difficulty, you must edit the gdb config file: *~/.gdbinit* on Unix systems. Aliases can be defined between define and end commands, and commands to be performed at startup (e.g., the display command) can be specified as well. Following a sample *.gdbinit*, which should make life easier when using gdb.

First, aliases for the breakpoint commands are defined to make things a bit more regular:

```
# breakpoint aliases
define bpl
 info breakpoints
end
define bpc
 clear $arg0
end
```

```
define bpe
  enable $arg0
end
define bpd
  disable $arg0
end
```
Note that the *.gdbinit* comment character is "#" and that mandatory arguments for a macro can be specified by the inclusion of "\$arg#" variables in the macro.

Next up is the elimination of the tedious info command; the following macros provide more terse aliases for runtime information:

```
# process information
define stack
  info stack
 info frame
 info args
 info locals
end
define reg<br>printf "
             eax:%08X ebx:%08X ecx:%08X", $eax, $ebx, $ecx
 printf " edx:%08X\teflags:%08X\n", $edx, $eflags
 printf " esi:%08X edi:%08X esp:%08X", $esi, $edi, $esp
 printf " ebp:%08X\teip:%08X\n", $ebp, $eip
 printf " cs:%04X ds:%04X es:%04X", $cs, $ds, $es
 printf " fs:%04X gs:%04X ss:%04X\n", $fs, $gs, $ss
end
define func
 info functions
end
define var
 info variables
end
define lib
 info sharedlibrary
end
define sig
 info signals
end
define thread
 info threads
end
define u
 info udot
end
```

```
define dis
  disassemble $arg0
end
  # ________________hex/ascii dump an address_____________ _
define hexdump
  printf "%08X : ", $arg0
  printf "%02X %02X %02X %02X %02X %02X %02X %02X", \
     *(unsigned char*)($arg0), *(unsigned char*)($arg0 + 1), \qquad \qquad \setminus*(unsigned char*)($arg0 + 2), *(unsigned char*)($arg0 + 3),
    *(unsigned char*)($arg0 + 4), *(unsigned char*)($arg0 + 5), \setminus*(unsigned char*)($arg0 + 6), *(unsigned char*)($arg0 + 7)
  printf " - "
  printf "%02X %02X %02X %02X %02X %02X %02X %02X ", \
    *(unsigned char*)($arg0 + 8), *(unsigned char*)($arg0 + 9),
     *(unsigned char*)($arg0 + 10), *(unsigned char*)($arg0 + 11), \
     *(unsigned char*)($arg0 + 12), *(unsigned char*)($arg0 + 13), \
    *(unsigned char*)($arg0 + 14), *(unsigned char*)($arg0 + 15)
  printf "%c%c%c%c%c%c%c%c%c%c%c%c%c%c%c%c\n", \
    *(unsigned char*)($arg0), *(unsigned char*)($arg0 + 1), \qquad \qquad \setminus*(unsigned char*)($arg0 + 2), *(unsigned char*)($arg0 + 3),
     *(unsigned char*)($arg0 + 4), *(unsigned char*)($arg0 + 5),
     *(unsigned char*)($arg0 + 6), *(unsigned char*)($arg0 + 7),
     *(unsigned char*)($arg0 + 8), *(unsigned char*)($arg0 + 9),
    *(unsigned char*)($arg0 + 10), *(unsigned char*)($arg0 + 11), \
    *(unsigned char*)($arg0 + 12), *(unsigned char*)($arg0 + 13), \
    *(unsigned char*)($arg0 + 14), *(unsigned char*)($arg0 + 15)
end
# ________________process context_____________ _
define context
printf "\qquadprintf "
reg
printf "[%04X:%08X]------------------------", $ss, $esp
printf "-----------------------------------[stack]\n"
hexdump $sp+48
hexdump $sp+32
hexdump $sp+16
hexdump $sp
printf "[%04X:%08X]------------------------", $cs, $eip
printf "---------------------------------[ code]\n"
x /8i $pc
printf "---------------------------------------"
printf "---------------------------------------\n"
end
```
Of these, the context macro is the most interesting. This macro builds on the previous reg and hexdump macros, which display the x86 registers and a standard hexadecimal dump of an address, respectively. The context macro formats these and displays an eight-line disassembly of the current instruction.

With the display of information taken care of, aliases can be assigned to the usual process control commands to take advantage of the display macros:

# process control define n ni context end define c continue context end define go stepi \$arg0 context end define goto tbreak \$arg0 continue context end define pret finish context end define start tbreak \_start r context end define main tbreak main r context end

The n command simply replaces the default step command with the "step one machine instruction" command and displays the context when the process stops; c performs a continue and displays the context at the next process break. The go command steps \$arg0 number of instructions, while the goto command attempts to execute until address \$arg0 (note that intervening break- and watchpoints will still stop the program), and the pret command returns from the current function. Both start and main are useful for starting a debugging session: they run the target and break on the first execution of \_start( ) (the target entry point) and main( ), respectively.

And, finally, some useful gdb display options can be set:

```
gdb options
set confirm 0
set verbose off
set prompt gdb>
set output-radix 0x10
set input-radix 0x10
```
For brevity, none of these macros provides help text; it can be added using the document command to associate a text explanation with a given command:

```
document main
Run program; break on main; clear breakpoint on main
end
```
The text set by the document command will appear under "help user-defined". Using this *.gdbinit*, gdb is finally prepared for assembly language debugging:

```
bash# gdb a.out
 ...
    (no debugging symbols found)...
    gdb> main
    Breakpoint 1 at 0x8048406 in main( )
```

```
\frac{1}{2} , \frac{1}{2} , \frac{1}{2} , \frac{1}{2} , \frac{1}{2} , \frac{1}{2} , \frac{1}{2} , \frac{1}{2} , \frac{1}{2} , \frac{1}{2} , \frac{1}{2} , \frac{1}{2} , \frac{1}{2} , \frac{1}{2} , \frac{1}{2} , \frac{1}{2} , \frac{1}{2} , \frac{1}{2} , \frac{1 eax:00000001 ebx:4013C0B8 ecx:00000000 edx:08048400 eflags:00000282
     esi:40014C34 edi:BFFFFB74 esp:BFFFFAF4 ebp:BFFFFB0C eip:08048406
     cs:0023 ds:002B es:002B fs:0000 gs:0000 ss:002B
   [002B:BFFFFAF4]------------------------------------------------------[stack]
     BFFFFB3C : 74 FB FF BF 94 E5 03 40 - 80 9F 31 83 04 08 00 84 ............
    BFFFFB26 : 00 00 48 FB FF BF 21 E6 - 03 40 00 00 10 83 04 08 ............
    BFFFFB0A : FF BF 48 FB FF BF 4F E6 - 03 40 FF BF 7C FB FF BF ...........
     BFFFFAF4 : 84 95 04 08 18 FB FF BF - E8 0F 90 A7 00 40 28 FB ............
    [0023:08048406]------------------------------------------------------[ code]
      0x8048406 <main+6>: movl $0x29a,0xfffffffc(%ebp)
      0x804840d <main+13>: lea 0x0(%esi),%esi
 0x8048410 <main+16>: jmp 0x8048414 <main+20>
 0x8048412 <main+18>: jmp 0x8048426 <main+38>
 0x8048414 <main+20>: incl 0xfffffffc(%ebp)
      0x8048417 <main+23>: add $0xfffffff4,%esp
 0x804841a <main+26>: push $0x1
 0x804841c <main+28>: call 0x80482f0 <sleep>
    ----------------------------------------------------------------------------
     gdb>
```
The context screen will print in any macro that calls context and can be invoked directly if need be; as with typical binary debuggers, a snapshot of the stack is displayed as well as a disassembly of the current instruction and the CPU registers.

#### **Runtime Monitoring**

No discussion of reverse engineering tools would be complete without a mention of lsof and ltrace. While neither of these are standard Unix utilities that are guaranteed

to ship with a system, they have become quite common and are included in every major Linux distribution as well as FreeBSD, OpenBSD, and NetBSD.

The lsof utility stands for "list open files"; by default, it will display a list of all open files on the system, their type, size, owning user, and the command name and PID of the process that opened them:

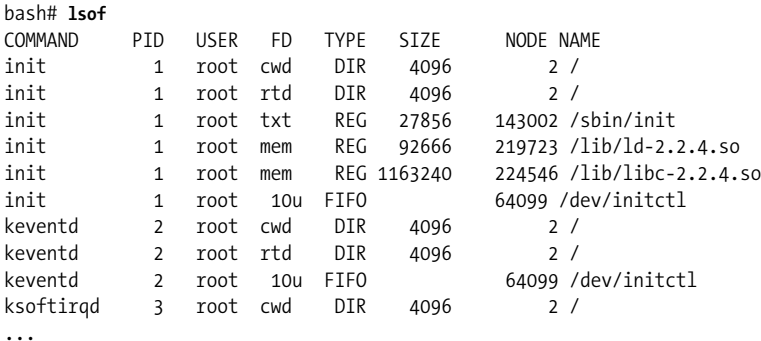

Remember that in Unix, everything is a file; therefore, lsof will list ttys, directories, pipes, sockets, and memory mappings as well as simple files.

The FD or File Descriptor field serves as an identifier and can be used to filter results from the lsof output. FD consists of a file descriptor (a number) or a name, followed by an optional mode character and an optional lock character:

10uW cwd ^^---------^^^------------- *FD or name* ^-----------^------------ *mode* ^-----------^----------- *lock*

where *name* is one of:

```
cwd current working directory
rtd root dir
pd parent directory
txt program [text]
Lnn library reference
ltx shared library code [text]
mem memory-mapped file
```
*mode* can be one of these:

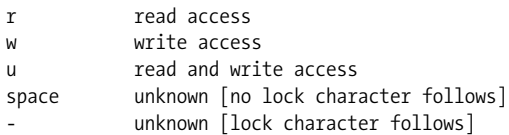

And lock can be one of:

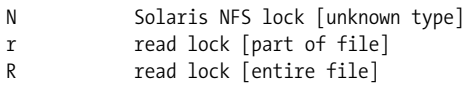

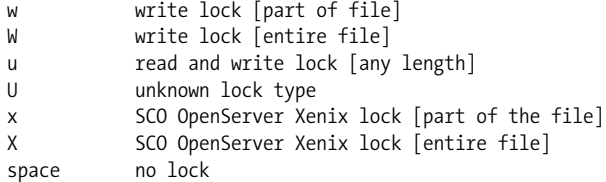

The *name* portion of the FD field can be used in conjunction with the -d flag to limit the reporting to specific file descriptors:

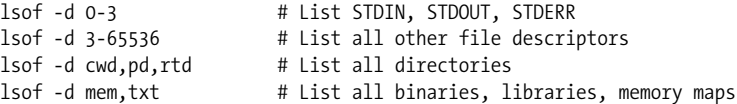

Specific flags exist for limiting the output to special file types; -i shows only TCP/IP sockets, -U shows only Unix sockets, and -N shows only NFS files:

bash# **lsof -i** COMMAND PID USER FD TYPE DEVICE SIZE NODE NAME inetd 10281 root 4u IPv4 540746 TCP \*:auth (LISTEN) xfstt 10320 root 2u IPv4 542171 TCP \*:7101 (LISTEN) bash# **lsof -U** COMMAND PID USER FD TYPE DEVICE SIZE NODE NAME gpm 228 root 1u Unix 0xcf62c3c0 430 /dev/gpmctl xinit 514 \_m 3u Unix 0xcef05aa0 2357 socket<br>XFree86 515 m 1u Unix 0xcfe0f3e0 2355 /tmn/. 515 m 1u Unix 0xcfe0f3e0 2355 /tmp/.X11-Unix/X0

To limit the results even further, lsof output can be limited by specifying a PID (process ID) with the -p flag, a username with the -u flag, or a command name with the -c flag:

```
bash# lsof -p 11283
COMMAND PID USER FD TYPE DEVICE SIZE NODE NAME
man 11283 man cwd DIR 3,1 4096 234285 /usr/share/man
man 11283 man rtd DIR 3,1 4096 2 /
man 11283 man txt REG 3,1 82848 125776 /usr/lib/man-db/man
...
man 11283 man 3w REG 3,1 93628 189721 /tmp/zmanoteNaJ
bash# lsof -c snort
COMMAND PID USER FD TYPE DEVICE NODE NAME
...
snort 10506 root 0u CHR 1,3 62828 /dev/null<br>snort 10506 root 1u CHR 1,3 62828 /dev/null
snort 10506 root 1u CHR
snort 10506 root 2u CHR 1,3 62828 /dev/null
snort 10506 root 3u sock 0,0 546789 can't identify protocol
snort 10506 root 4w REG 3,1 49916 /var/log/snort/snort.log
```
This can be used effectively with the -r command to repeat the listing every *n* seconds; the following example demonstrates updating the listing each second:

bash# **lsof -c snort -r 1 | grep -v 'REG\|DIR\|CHR'** COMMAND PID USER FD TYPE DEVICE NODE NAME snort 10506 root 3u sock 0,0 546789 can't identify protocol

```
=======
COMMAND PID USER FD TYPE DEVICE NODE NAME
snort 10506 root 3u sock 0,0 546789 can't identify protocol
=======
...
```
Finally, passing filenames to lsof limits the results to files of that name only:

bash# **lsof /tmp/zmanoteNaJ** COMMAND PID USER FD TYPE DEVICE SIZE NODE NAME man 11283 man 3w REG 3,1 93628 189721 /tmp/zmanoteNaJ sh 11286 man 3w REG 3,1 93628 189721 /tmp/zmanoteNaJ gzip 11287 man 3w REG 3,1 93628 189721 /tmp/zmanoteNaJ pager 11288 man 3w REG 3,1 93628 189721 /tmp/zmanoteNaJ

Combining this with -r and -o would be extremely useful for tracking reads and writes to a file—if -o was working in lsof.

The ltrace utility traces library and system calls made by a process; it is based on ptrace( ), meaning that it can take a target as an argument or attach to a process using the -p PID flag. The flags to ltrace are simple:

-p # Attach to process # and trace -i Show instruction pointer at time of call -S Show system calls -L Hide library calls -e list Include/exclude library calls in 'list'

Thus, -L -S shows only the system calls made by the process. The -e parameter takes a comma-separated list of functions to list; if the list is preceded by a "!", the functions are excluded from the output. The list !printf,fprintf prints all library calls except printf() and fprintf(), while -e execl, execlp, execle, execv, execvp prints only the exec calls in the program. System calls ignore the -e lists.

For a library call, ltrace prints the name of the call, the parameters passed to it, and the return value:

```
bash# ltrace -i /bin/date
[08048d01] libc start main(0x080491ec, 1, 0xbffffb44, 0x08048a00,
    0x0804bb7c <unfinished ...>
[08048d89] _ _register_frame_info(0x0804ee94, 0x0804f020, 0xbffffae8,
    0x40050fe8, 0x4013c0b8) = 0x4013cde0
...
[0804968e] time(0xbffffa78) = 1039068300
[08049830] localtime(0xbffffa38) = 0x401407e0
[0804bacd] realloc(NULL, 200) = 0x0804f260
[080498b8] strftime("Wed Dec 4 22:05:00 PST 2002", 200,
    "%a %b %e %H:%M:%S %Z %Y", 0x401407e0) = 28
[080498d2] printf("%s\n", "Wed Dec 4 22:05:00 PST 2002") = 29
```
System call traces have similar parameters, although the call names are preceded by "SYS\_", and the syscall ordinal may be present if the name is unknown:

```
bash# ltrace -S -L /bin/date
SYS uname(0xbfffff71c) = 0
```

```
SYS brk(NULL) = 0x0804f1cSYS_mmap(0xbffff50c, 0x40014ea0, 0x400146d8, 4096, 640) = 0x40015000
...
SYS time(0xbffffa78, 0x0804ca74, 0, 0, 0) = 0x3deeeba0
SYS\overline{open}('/etc/localtime", 0, 0666) = 3SYS 197(3, 0xbfffff75c, 0x4013ce00, 0x4014082c, 3) = 0SYS_mmap(0xbffff724, 0xbffff75c, 0x4013c0b8, 0x0804f220, 4096)=0x40016000
SYS\text{ read}(3, "TZif", 4096) = 1017SYS close(3) = 0
SYS munmap(0x40016000, 4096) = 0
SYS 197(1, 0xbffff2ac, 0x4013ce00, 0x4014082c, 1) = 0SYS ioctl(1, 21505, 0xbffff1f8, 0xbffff240, 8192) = 0
SYS_mmap(0xbffff274, 0, 0x4013c0b8, 0x401394c0, 4096) = 0x40016000
SYS_write(1, "Wed Dec 4 22:01:04 PST 2002\n", 29) = 29
...
```
The ltrace utility is extremely useful when attempting to understand a target; however, it must be used with caution, for it is trivial for a target to detect if it is being run under ptrace. It is advisable to always run a potentially hostile target under a debugger such as gdb before running it under an automatic trace utility such as ltrace; this way, any ptrace-based protections can be observed and countered in preparation for the ltrace.

#### **Disassembly**

The disassembler is the most important tool in the reverse engineer's kit; without it, automatic analysis of the target is difficult, if not impossible. The good news is that Unix and Linux systems ship with a working disassembler; unfortunately, it is not a very good one. The objdump utility is usually described as "sufficient"; it is an adequate disassembler, with support for all of the file types and CPU architectures that the BFD library understands (see the section "The GNU BFD Library"). Its analysis is a straightforward sequential disassembly; no attempt is made to reconstruct the control flow of the target. In addition, it cannot handle binaries that have missing or invalid section headers, such as those produced by sstrip (see the upcoming "Antidisassembly" section).

It should be made clear that a disassembler is a utility that converts the machineexecutable binary code of a program into the human-readable assembly language for that processor. In order to make use of a disassembler, you must have some familiarity with the assembly language to which the target will be converted. Those unfamiliar with assembly language and how Linux programs written in assembly language look are directed to read the available tutorials and source code (see the "References" section).

The basic modes of objdump determine its output:

objdump -f [target] Print out a summary of the target objdump -h [target] Print out the ELF section headers objdump -p [target] Print out the ELF program headers objdump -T [target] Print out the dynamic symbols [imports]

```
objdump -t [target] Print out the local symbols
objdump -d [target] Disassemble all code sections
objdump -D [target] Disassemble all sections
objdump -s [target] Print the full contents of all sections
```
Details of the ELF headers are discussed further under "The ELF File Format."

When in one of these modes, objdump can print out specific ELF sections with the -j argument:

```
objdump -j [section-name] [target]
```
Note that *section-name* can only refer to sections in the section headers; the segments in the program headers cannot be dumped with the  $-i$  flag. The  $-i$  flag is useful for limiting the output of objdump to only the desired sections (e.g., in order to skip the dozens of compiler version strings that GCC packs into each object file). Multiple -j flags have no effect; only the last -j flag is used.

The typical view of a target is that of a file header detailing the sections in the target, followed by a disassembly of the code sections and a hex dump of the data sections. This can be done easily with multiple objdump commands:

```
bash# (objdump -h a.out; objdump -d a.out; objdump -s i-j .data; \
      objdump -s -j .rodata) > a.out.lst
```
By default, objdump does not show hexadecimal bytes, and it skips blocks of NULL bytes when disassembling. This default behavior may be overridden with the --show-raw-insn and --disassemble-zeroes options.

#### **Hex Dumps**

In addition to the objdump disassembler, Unix and Linux systems ship with the octal dump program, or od. This is useful when a hex, octal, or ASCII dump of a program is needed; for example, when objdump is unable to process the file or when the user has scripts that will process binary data structures found in the data sections. The data addresses to be dumped can be obtained from objdump itself by listing the program headers and using grep to filter the listing:

```
bash# objdump -h a.out | grep "\.rodata\|\.data" | \
      awk '{ printf("-j 0x%s -N 0x%s a.out\n", $6, $3) }' | \
    xargs -n 5 -t od -A x -t x1 -t c -w16
od -A x -t x1 -t c -w16 a.out -j 0x00001860 -N 0x00000227
001860 03 00 00 00 01 00 02 00 00 00 00 00 00 00 00 00
       003 \0 \0 \0 001 \0 002 \0 \0 \0 \0 \0 \0 \0 \0 \0
001870 00 00 00 00 00 00 00 00 00 00 00 00 00 00 00 00
       \0 \0 \0 \0 \0 \0 \0 \0 \0 \0 \0 \0 \0 \0 \0 \0
001880 44 65 63 65 6d 62 65 72 00 4e 6f 76 65 6d 62 65
        D e c e m b e r \0 N o v e m b e
...
od -A x -t x1 -t c -w16 a.out -j 0x00001aa0 -N 0x00000444
001aa0 00 00 00 00 f4 ae 04 08 00 00 00 00 00 00 00 00
        \0 \0 \0 \0 364 256 004 \b \0 \0 \0 \0 \0 \0 \0 \0
```
001ab0 00 00 00 00 00 00 00 00 00 00 00 00 00 00 00 00 \0 \0 \0 \0 \0 \0 \0 \0 \0 \0 \0 \0 \0 \0 \0 \0 001ac0 40 28 23 29 20 43 6f 70 79 72 69 67 68 74 20 28 @ ( # ) C o p y r i g h t ( ...

The xargs -t option prints the full od command before displaying the output; the arguments passed to od in the above example are:

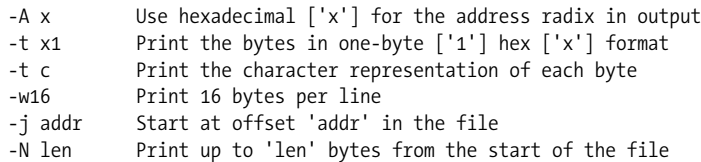

The output from the above example could be cleaned up by removing the -t c argument from od and the -t argument from xargs.

In some systems, od has been replaced by hexdump, which offers much more control over formatting—at the price of being somewhat complicated.

```
bash# objdump -h a.out | grep "\.rodata\|\.data" | \
   awk '{ off = sprintf( "0x%s", $6 ); len = sprintf( "0x%s", $3); \
   printf("-s %s -n %d a.out\n", off, len) }' | \
   xargs -n 5 -t hexdump -e \
    '"%08_ax: " 8/1 "%02x " " - " 8/1 "%02x " " "' \
    -e '"%_p"' '"\n"'
```
The hexdump arguments appear more complex than those to od due to the format string passed; however, they are very similar:

```
-s addr Start at offset 'addr' in the file
-n len Print up to 'len' bytes from the start of the file
-e format
```
The hexdump format string is fprintf( ) inspired, but it requires some maniacal quoting to make it functional. The formatting codes take the format *iteration\_count*/*byte\_ count* "format\_str", where "iteration\_count" is the number of times to repeat the effect of the format string, and "byte\_count" is the number of data bytes to use as input to the format string. The format strings used in the above example are:

```
%08 ax Print address of byte with field width of 8
%02x Print hex value of byte with field width of 2
%p Print ASCII character of next byte or '.'
```
These are strung together with string constants such as  $" "," " -", and "\\n", which$ will be printed between the expansion of the formatting codes. The example uses three format strings to ensure that the ASCII representation does not throw off the byte count; thus, the first format string contained within protective single-quotes consists of an address, eight 1-byte %02x conversions, a space/hyphen delimiter, eight more 1-byte %02x conversions, and a space delimiter; the second consists of an ASCII conversion on the same set of input, and the third ignores the set of input and printf a newline. All format strings are applied in order.

Note that unlike od, hexdump does not take hex values as input for its len parameter; a bit of awk manipulation was performed on the input to acquire correct input values. The output from hexdump is worth the extra complexity:

```
 bash# hexdump -e '"%08_ax: " 8/1 "%02x " " - " 8/1 "%02x " " "' -e '"%_p"' \
    -e '"\n"' -s 0x00001860 -n 551 a.out
  00001860: 03 00 00 00 01 00 02 00 - 00 00 00 00 00 00 00 00 ................
  00001870: 00 00 00 00 00 00 00 00 - 00 00 00 00 00 00 00 00 ................
  00001880: 44 65 63 65 6d 62 65 72 - 00 4e 6f 76 65 6d 62 65 December.Novembe
 ...
  bash# hexdump -e '"%08_ax: " 8/1 "%02x " " - " 8/1 "%02x " " "' -e '"%_p"' \
    -e '"\n"' -s 0x00001aa0 -n 1092 a.out
  00001aa0: 00 00 00 00 f4 ae 04 08 - 00 00 00 00 00 00 00 00 ................
  00001ab0: 00 00 00 00 00 00 00 00 - 00 00 00 00 00 00 00 00 ................
  00001ac0: 40 28 23 29 20 43 6f 70 - 79 72 69 67 68 74 20 28 @(#) Copyright (
 ...
```
The output of either od or hexdump can be appended to an objdump disassembly in order to provide a more palatable data representation than objdump -s, or can be passed to other Unix utilities in order to scan for strings or patterns of bytes or to parse data structures.

# **A Good Disassembly**

The output of objdump leaves a little to be desired. In addition to being a "dumb" or *sequential* disassembler, it provides very little information that can be used to understand the target. For this reason, a great deal of post-disassembly work must be performed in order to make a disassembly useful.

## **Identifying Functions**

As a disassembler, objdump does not attempt to identify functions in the target; it merely creates code labels for symbols found in the ELF header. While it may at first seem appropriate to generate a function for every address that is called, this process has many shortcomings; for example, it fails to identify functions only called via pointers or to detect a "call 0x0" as a function.

On the Intel platform, functions or subroutines compiled from a high-level language usually have the following form:

```
55 push ebp
89 E5 movl %esp, %ebp
83 EC ?? subl ??, %esp
...
89 EC movl %ebp, %esp ; could also be C9 leave
C3 ret
```
The series of instructions at the beginning and end of a function are called the function *prologue* and *epilogue*; they are responsible for creating a stack frame in which the function will execute, and are generated by the compiler in accordance with the calling convention of the programming language. Functions can be identified by searching for function prologues within the disassembled target; in addition, an arbitrary series of bytes could be considered code if it contains instances of the 55 89 E5 83 EC byte series.

#### **Intermediate Code Generation**

Performing automatic analysis on a disassembled listing can be quite tedious. It is much more convenient to do what more sophisticated disassemblers do:translate each instruction to an intermediate or internal representation and perform all analyses on that representation, converting back to assembly language (or to a higher-level language) before output.

This intermediate representation is often referred to as *intermediate code*; it can consist of a compiler language such as the GNU RTL, an assembly language for an idealized (usually RISC) machine, or simply a structure that stores additional information about the instruction.

The following Perl script generates an intermediate representation of objdump output and a hex dump; instructions are stored in lines marked "INSN", section definitions are stored in lines marked "SEC", and the hexdump is stored in lines marked "DATA".

```
#--------------------------------------------------------------------------
     #!/usr/bin/perl
    # int code.pl : Intermediate code generation based on objdump output
     # Output Format:
     # Code:
     # INSN|address|name|size|hex|mnemonic|type|src|stype|dest|dtype|aux|atype
     # Data:
     # DATA|address|hex|ascii
     # Section Definition:
     # SEC|name|size|address|file_offset|permissions
     my $file = shift;
     my $addr, $hex, $mnem, $size;
     my $s_type, $d_type, $a_type;
    my $ascii, $pa, $perm;
     my @ops;
     if (! $file ) {
        $file = "-"; }
     open( A, $file ) || die "unable to open $file\n";
     foreach (<A>) {
         # is this data?
        if ( \sqrt{(0-9a-fA-F)}\)\s+ # address
            (([0-9a-fA-f]\{2,\}\s{1,2}\){1,16}\)\s* # 1-16 hex bytes
            \setminus |([\uparrow|]\{1,16\}) \setminus # ASCII chars in ||\left(x\right) {
```

```
$addr = $1;$hex = $2;$ascii = $4;$hex =~ s/\simeq /g;
           $ascii = ^sS/\lceil /./g; print "DATA|$addr|$hex|$ascii\n";
        # Is this an instruction?
        }elsif ( /^\s?(0x0)?([0-9a-f]{3,8}):?\s+ # address
               (([0-9a-f]\{2,\}\s)_{+})\s+ # hex bytes
               ([a-z]\{2,6\})\ + \# mnemonic
               (|^{\wedge}\backslash s|_{\cdot+}) # operands
                                       $/x) {
           $addr = $2;$hex = $3;$mmem = $5;@ops = split ops({$6});$src = $ops[0];\text{3}dest = \text{3}ops[1];
           $aux = $ops[2];$m$ type = insn$ type( $mmem );
            if ( $src ) {
               $s type = op type( \$src );
 }
            if ( $dest ) {
               $d type = op type( \$dest );
 }
            if ( $aux ) {
               $a type = op type( \simeq \$aux );
 }
            chop $hex; # remove trailing ' '
           $size = count_bytes({ }% x);<br>
print "INSN|"; #
                                    # print line type
            print "$addr|$name|$size|$hex|";
            print "$mnem|$m_type|";
           print "$src|$s_type|$dest|$d_type|$aux|$a_type\n";
            $name = ""; # undefine name
           $s_type = $d_type = $a_type = ""; # is this a section?
       } elsif ( \sqrt{\frac{s}{6}-9} + \s # section number
               ([0.2 - 2A - Z_1] + )\([0-9a-fA-F]\{8,\})\s+ # size
               ([0-9a-fA-F]\{8,\})\s + # VMA
               [0-9a-fA-F]\{8, \} \simeq 4 LMA
               ([0-9a-fA-F]\{8,\})\s+ # File Offset
                                  \left(x\right) {
           $name = $1;$size = $2;$addr = $3;
           $pa = $4;
```

```
 if ( /LOAD/ ) {
              $perm = "r"; if ( /CODE/ ) {
                  $perm := "x"; } else {
                   $perm .= "-";
 }
               if ( /READONLY/ ) {
                   $perm .= "-";
               } else {
                  $perm = "w"; }
            } else {
              $perm = "---"; }
            print "SEC|$name|$size|$addr|$pa|$perm\n";
       } elsif ( /\sqrt{0-9a-f}+\s+\langle ([a-zA-Z. 0-9]+)>:/) {
            # is this a name? if so, use for next addr
           $name = $1; } # else ignore line
    }
    close (A);
    sub insn_in_array {
       my ($insn, $insn list) = @;
        my $pattern;
        foreach( @{$insn_list} ) {
           $pattern = "^$;
           if ( $insn =~ /$pattern/ ) {
               return(1);
 }
        }
        return(0);
    }
    sub insn_type {
       local(\$insn) = @;
       local($insn_type) = "INSN_UNK";
        my @push_insns = ("push");
       my @pop insns = ("pop"); my @add_insns = ("add", "inc");
 my @sub_insns = ("sub", "dec", "sbb");
 my @mul_insns = ("mul", "imul", "shl", "sal");
 my @div_insns = ("div", "idiv", "shr", "sar");
 my @rot_insns = ("ror", "rol");
       my @and insns = ("and");
       my @xor insns = ("xor");my @or insns = ("or"); my @jmp_insns = ("jmp", "ljmp");
 my @jcc_insns = ("ja", "jb", "je", "jn", "jo", "jl", "jg", "js",
                    "jp");
        my @call_insns = ("call");
```

```
my @ret insns = ("ret");
        my @trap_insns = ("int");
        my @cmp_insns = ("cmp", "cmpl");
       my @test insns = ("test", "bt");
        my @mov_insns = ("mov", "lea");
        if (insn in array($insn, \@jcc_insns) == 1) {
            $insn_type = "INSN_BRANCHCC";
        \} elsif ( insn_in_array($insn, \@push insns) == 1 ) {
            $insn_type = "INSN_PUSH";
        \} elsif ( insn in array($insn, \@pop_insns) == 1 ) {
            $insn_type = "INSN_POP";
        } elsif ( insn in array($insn, \@add insns) == 1 ) {
             $insn_type = "INSN_ADD";
        } elsif ( insn in array($insn, \@sub_insns) == 1 ) {
            $insn type = "INSN SUB";
        } elsif ( insn_in_array($insn, \@mul insns) == 1 ) {
             $insn_type = "INSN_MUL";
        } elsif ( insn in array($insn, \@div insns) == 1 ) {
             $insn_type = "INSN_DIV";
        } elsif ( insn in array($insn, \@rot_insns) == 1 ) {
            $insn_type = "INSN_ROT";
        } elsif ( insn in array($insn, \@and insns) == 1 ) {
            $insn_type = "INSN_AND";
        } elsif ( insn in array($insn, \&or insns) == 1 ) {
            $insn_type = "INSN_XOR";
        } elsif ( insn in array($insn, \@or_insns) == 1 ) {
            $insn_type = "INSN_OR";
        } elsif ( insn in array($insn, \@jmp_insns) == 1 ) {
            $insn_type = "INSN_BRANCH";
        } elsif ( insn in array($insn, \@call insns) == 1 ) {
            $insn_type = "INSN_CALL";
        } elsif ( insn in array($insn, \@ret insns) == 1 ) {
            $insn_type = "INSN_RET";
         } elsif ( insn_in_array($insn, \@trap_insns) == 1 ) {
            $insn type = "INSN TRAP";
        } elsif ( insn in array($insn, \@cmp_insns) == 1 ) {
            $insn_type = "INSN_CMP";
         } elsif ( insn_in_array($insn, \@test_insns) == 1 ) {
            $insn_type = "INSN_TEST";
         } elsif ( insn_in_array($insn, \@mov_insns) == 1 ) {
             $insn_type = "INSN_MOV";
 }
         $insn_type;
    sub op_type {
        local({\text{5op}}) = \emptyset; # passed as reference to enable mods
        local({<i>top</i> type}) = ""; # strip dereference operator
        if (\$5op = \' / \' \' \''.+) / )$5op = $1; }
```
}

```
if ( $50p = \gamma /(\sqrt{2}a-z}{2,}:):(0x[a-f0-g]+) # Effective Address, e.g., [ebp-8]
                 $op_type = "OP_EADDR";
          } elsif ( $pop =^{\sim} /^{\wedge} \ [a-z]{2,3}/ ) {
                 # Register, e.g.,, %eax
                 $op_type = "OP_REG";
          \} elsif ( $50p = \degree / \^5[0-9xXa-f]+/ ) {
                 # Immediate value, e.g., $0x1F
                 $op_type = "OP_IMM";
          \} elsif ( $50p = ~ / 0x[0-9a-f]+/ ) {
                 # Address, e.g., 0x8048000
                 $op_type = "OP_ADDR";
          } elsif ( $pop =^{\sim}/^{(0-9a-f]+)}s+<[^{\sim}]+>}/ ) {
                $op type = "OP ADDR";$5op = "0x$1"; } elsif ( $$op ne "" ) {
                 # Unknown operand type
                $op type = "OP UNK"; }
           $op_type;
      }
      sub split_ops {
          local(\text{logstr}) = \emptyset;
           local(@op);
          if ( \text{Spstr} = \gamma^{\wedge}([\wedge(\{\wedge\}](\wedge)) + \wedge)), \s? # effective addr
                          (([a-z0-9)\% \succeq +)(\, \text{ss}) # any operand
                          (+))?)? # any operand
                                                    /x ) {
                $op[0] = $1;$op[1] = $3;$op[2] = $5;} elsif ( $opstr = ^{\sim} /^([a-z0-9\%\$ ]+),\s? # any operand
                               ((\wedge\vee))^* \vee ((\wedge\vee))^* \vee ((\wedge\vee))^* \ve(+))? # any operand
                                                      /x ) {
                $op[0] = $1;$op[1] = $2;$op[2] = $4; } else {
                 @op = split ',', $opstr;
           }
           @op;
      }
     sub count bytes {
          local(\omega bytes) = split ' ', $[0];local(\$len) = \$#bytes + 1; $len;
      }
#--------------------------------------------------------------------------
```
The instruction types in this script are primitive but adequate; they can be expanded as needed to handle unrecognized instructions.

By combining the output of objdump with the output of a hexdump (here the BSD utility hd is simulated with the hexdump command, using the format strings -e '"%08 ax: " 8/1 "%02x " " - " 8/1 "%02x " " |"' -e '"% p"' -e '"|\n"' mentioned in the "Hex Dumps" section), a complete representation of the target can be passed to this script for processing:

```
 bash# (objdump -hw -d a.out; hd a.out) | ./int_code.pl
```
This writes the intermediate code to STDOUT; the intermediate code can be written to a file or piped to other utilities for additional processing. Note that lines for sections, instructions, and data are created:

```
SEC|.interp|00000019|080480f4|000000f4|r--
SEC|.hash|00000054|08048128|00000128|r--
SEC|.dynsym|00000100|0804817c|0000017c|r--
...
INSN|80484a0|_fini|1|55|push|INSN_PUSH|%ebp|OP_REG||||
INSN|80484a1||2|89 e5|mov|INSN_MOV|%esp|OP_REG|%ebp|OP_REG||
INSN|80484a3||3|83 ec 14|sub|INSN_SUB|$0x14|OP_IMM|%esp|OP_REG||
INSN|80484a6||153|push|INSN PUSH|\%ebx|OP<sup>REG||||</sup>
INSN|80484a7||5|e8 00 00 00 00|call|INSN_CALL|0x80484ac|OP_ADDR||||
INSN|80484ac||1|5b|pop|INSN_POP|%ebx|OP_REG||||
INSN|80484ad||6|81 c3 54 10 00 00|add|INSN_ADD|$0x1054|OP_IMM|%ebx|OP_REG||
INSN|80484b4||5|e8 a7 fe ff ff|call|INSN_CALL|0x8048360|OP_ADDR||||
INSN|80484b9||1|5b|pop|INSN_POP|%ebx|OP_REG||||
...
DATA|00000000|7f 45 4c 46 01 01 01 09 00 00 00 00 00 00 00 00 |.ELF............
DATA|00000010|02 00 03 00 01 00 00 00 88 83 04 08 34 00 00 00 |............4...
```
The first field of each line gives the type of information stored in a line. This makes it possible to expand the data file in the future with lines such as TARGET, NAME, LIBRARY, XREF, STRING, and so forth. The scripts in this section will only make use of the INSN information; all other lines are ignored.

When the intermediate code has been generated, the instructions can be loaded into a linked list for further processing:

```
#--------------------------------------------------------------------------
     #!/usr/bin/perl
    # insn list.pl -- demonstration of instruction linked list creation
     my $file = shift;
     my $insn, $prev_insn, $head;
     if (! $file ) {
           $file = "-": }
     open( A, $file ) || die "unable to open $file\n";
     foreach (<A>) {
     if ( /^INSN/ ) {
```

```
 chomp;
        $insn = new insn( $ );
         if ( $prev_insn ) {
             $sinsn{prev} = $prev insn;
            $fprev insn{next} = $insn;
         } else {
             $head = $insn;
 }
         $prev_insn = $insn;
     } else {
         print;
     }
}
close (A);
$insn = $head;while ( $insn ) {
     # insert code to manipulate list here
      print "insn $$insn{addr} : ";
      print "$$insn{mnem}\t$$insn{dest}\t$$insn{src}\n";
     $insn = $sinsn{next};}
# generate new instruction struct from line
sub new_insn {
    local(\text{fline}) = \text{\textcircled{a}};
     local(%i, $jnk);
    # change this when input file format changes!
     ( $jnk, $i{addr}, $i{name}, $i{size}, $i{bytes},
       $i{mnem}, $i{mtype}, $i{src}, $i{stype},
      $i{dest}, $i{dtype}, $i{arg}, $i{dtype}) =
         split '\|', $line;
     return \%i;
}
#--------------------------------------------------------------------------
```
The intermediate form of disassembled instructions can now be manipulated by adding code to the while ( \$insn ) loop. As an example, the following code creates cross-references:

```
#------------------------------------------------------------------------------
# insn xref.pl -- generate xrefs for data from int code.pl
# NOTE: this changes the file format to
# INSN|addr|name|size|bytes|mem|mtyp|src|styp|dest|dtype|arg|atyp|xrefs
my %xrefs; # add this global variable
# new version of while (insn) loop
$insn = $head;while ( $insn ) {
    gen xrefs( $insn, $$insn{src}, $$insn{stype} );
     gen xrefs( $insn, $$insn{dest}, $$insn{dtype} );
```

```
gen xrefs( $insn, $$insn{arg}, $$insn{atype} );
     $insn = $sinsn{next};}
# output loop
$insn = $head;
while ( $insn ) {
     if ( $xrefs{$$insn{addr}} ) {
         chop $xrefs{$$insn{addr}}; # remove trailing colon
 }
    print "INSN|"; \qquad \qquad \qquad # print line type
     print "$$insn{addr}|$$insn{name}|$$insn{size}|$$insn{bytes}|";
     print "$$insn{mnem}|$$insn{mtype}|$$insn{src}|$$insn{stype}|";
     print "$$insn{dest}|$$insn{dtype}|$$insn{arg}|$$insn{atype}|";
     print "$xrefs{$$insn{addr}}\n";
    $insn = $sinsn{next};}
sub gen_xrefs {
    local(\$i, \$op, \$op, \$op, type) = @; local $addr;
    if ( $op type eq "OP ADDR" && $op =~ /0[xX]([0-9a-fA-F]+)/ ) {
        \text{S}addr = $1;
         $xrefs{$addr} .= "$$i{addr}:";
     }
     return;
}
#--------------------------------------------------------------------------
```
Naturally, there is much more that can be done aside from merely tracking crossreferences. The executable can be scanned for strings and address references for them created, system and library calls can be replaced with their C names and prototypes, DATA lines can be fixed to use RVAs instead of file offsets using information in the SEC lines, and higher-level language constructs can be generated.

Such features can be implemented with additional scripts that print to STDOUT a translation of the input (by default, STDIN). When all processing is finished, the intermediate code can be printed using a custom script:

```
#------------------------------------------------------------------------------
    #!/usr/bin/perl
    # insn_output.pl -- print disassembled listing
    # NOTE: this ignores SEC and DATA lines
    my $file = shift;
    my %insn, $i;
    my @xrefs, $xrefstr;
    if (! $file ) {
            $file = "-";
    }
    open( A, $file ) || die "unable to open $file\n";
    foreach (<A>) {
```

```
if ( /^{\wedge}INSN|/ ) {
             chomp;
            $i = new insn( $ );
            $insn{$i{addr}}} = $i;
         } else {
             ; # ignore other lines
         }
    }
    close (A);
    foreach ( sort keys %insn ) {
       $i = $insn{\ };
       $xrefstr = "";
        @xrefs = undef;
         if ($$i{name}) {
             print "\n$$i{name}:\n";
         } elsif ( $$i{xrefs} ) {
             # generate fake name
             print "\nloc_$$i{addr}:\n";
            @xrefs = split '::', $$i{xrefs}; foreach ( @xrefs ) {
                 $xrefstr .= " $_";
 }
         }
        print "\t$$i{mnem}\t";
        if ( $$i{src} ) {
            print op( $ifsrc}, $if{style});
             if ( $$i{dest} ) {
                 print ", ";
                print op( $ifdest}, $if{dtype} );
                 if ( $$i{arg} ) {
                     print ", ";
                    print op( $if[arg], $if[atype] );
 }
             }
         }
        print "\t\t(Addr: $$i{addr})";
         if ( $xrefstr ne "" ) {
             print " References:$xrefstr";
         }
        print "\n";
    }
    sub print_op {
       local({\text{top, Top type}}) = \emptyset;
        local $addr, $i;
        if ( $op type eq "OP ADDR" && $op =~ /0[xX]([0-9a-fA-F]+)/ ) {
             # replace addresses with their names
            $addr = $1; $i = $insn{$addr};
             if ( $$i{name} ) {
                 print "$$i{name}";
             } else {
```

```
 print "loc_$addr";
 }
         } else {
             print "$op";
         }
        return;
    }
    # generate new instruction struct from line
    sub new_insn {
       local($line) = @ ;
        local(%i, $jnk);
         # change this when input file format changes!
         ( $jnk, $i{addr}, $i{name}, $i{size}, $i{bytes},
           $i{mnem}, $i{mtype}, $i{src}, $i{stype},
          $i{dest}, $i{dtype}, $i{arg}, $i{atype}, $i{atype}, $i{xrefs} ) =
             split '\|', $line;
        return \%i;
    }
#--------------------------------------------------------------------------
```
This can receive the output of the previous scripts from STDIN:

```
bash# (objdump -hw -d a.out, hd a.out) | int_code.pl | insn_xref.pl \
| insn_output.pl
```
In this way, a disassembly tool chain can be built according to the standard Unix model: many small utilities performing simple transforms on a global set of data.

## **Program Control Flow**

One of the greatest advantages of reverse engineering on Linux is that the compiler and libraries used to build the target are almost guaranteed to be the same as the compiler and libraries that are installed on your system. To be sure, there are version differences as well as different optimization options, but generally speaking all programs will be compiled with gcc and linked with glibc. This is an advantage because it makes it possible to guess what higher-level language constructs caused a particular set of instructions to be generated.

The code generated for a series of source code statements can be determined by compiling those statements in between a set of assembly language markers—uncommon instructions that make the compiled code stand out:

```
#define MARKER asm("\tint3\n\tint3\n\tint3\n");
int main( int argc, char **argv ) {
     int x, y;
    MARKER
     /* insert code to be tested here */
    MARKER
     return(0);
};
```
One of the easiest high-level constructs to recognize is the WHILE loop, due to its distinct backward jump. In general, any backward jump that does not exceed the bounds of a function (i.e., a jump to an address in memory before the start of the current function) is indicative of a loop.

The C statement:

while (  $x < 1024$  ) {  $y == x;$  }

compiles to the following assembly under gcc:

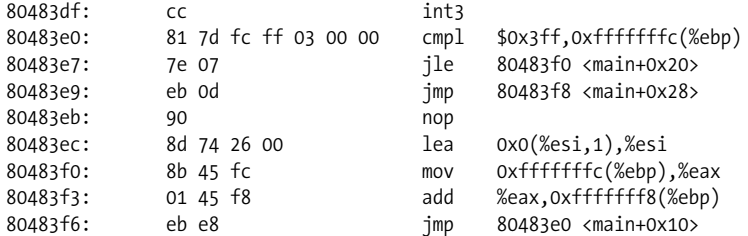

By removing statement-specific operands and instructions, this can be reduced to the more general pattern:

```
; WHILE
L1:
    cmp ?, ?
    jcc L2 ; jump to loop body
    jmp L3 ; exit from loop
L2 ? ?, ? ; body of WHILE loop
    jmp L1 ; jump to start of loop
; ENDWHILE
L3:
```
where jcc is one of the Intel conditional branch instructions.

A related construct is the FOR loop, which is essentially a WHILE loop with a counter. Most C FOR loops can be rewritten as WHILE loops by adding an initialization statement, a termination condition, and a counter increment.

The C FOR statement:

for  $(x > 0; x < 10; x++)$  {  $y * = 1024;$  }

is compiled by gcc to:

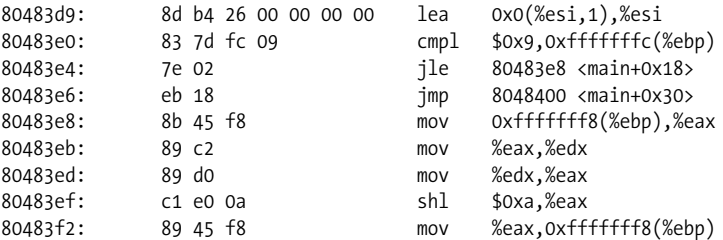

```
80483f5: ff 45 fc incl 0xfffffffc(%ebp)
   80483f8: eb e6 jmp 80483e0 <main+0x10>
   80483fa: 8d b6 00 00 00 00 lea 0x0(%esi),%esi
This generalizes to:
   ; FOR
   L1:
       cmp ?, ?
       jcc L2
       jmp L3
   L2: ? ?, ? ; body of FOR loop
       inc ?
       jmp L1
   ; ENDFOR
   L3:
```
which demonstrates that the FOR statement is really an instance of a WHILE statement, albeit often with an inc or a dec at the tail of L2.

The IF-ELSE statement is generally a series of conditional and unconditional jumps that skip blocks of code. The typical model is to follow a condition test with a conditional jump that skips the next block of code; that block of code then ends with an unconditional jump that exits the IF-ELSE block. This is how gcc handles the IF-ELSE. A simple IF statement in C, such as:

if ( argc > 4 ) { x++; }

compiles to the following under gcc:

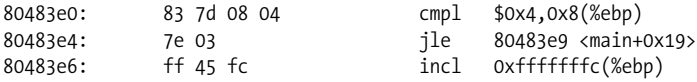

The generalization of this code is:

```
; IF
      cmp ?, ?
     jcc L1 ; jump over instructions<br>? ?, ? ; body of IF statement
     ? ?, ? ; body of IF statement
; ENDIF
L1:
```
A more complex IF statement with an ELSE clause in C such as:

if (  $\arg c > 4$  ) {  $x++;$  } else {  $y--;$  }

compiles to the following under gcc:

```
80483e0: 83 7d 08 04 cmpl $0x4,0x8(%ebp)
80483e4: 7e 0a jle 80483f0 <main+0x20>
80483e6: ff 45 fc incl 0xfffffffc(%ebp)
80483e9: eb 08 jmp 80483f3 <main+0x23>
80483eb: 90 nop
80483ec: 8d 74 26 00 lea 0x0(%esi,1),%esi
80483f0: ff 4d f8 decl 0xfffffff8(%ebp)
```
The generalization of the IF-ELSE is therefore:

```
; IF
    cmp ?, ?
    jcc L1 ; jump to else condition
   ? ?, ? ; body of IF statement
    jmp L2 ; jump over else
; ELSE
L1:
   ? ?, ? ; body of ELSE statement
; ENDIF
|2:
```
The final form of the IF contains an ELSE-IF clause:

if (argc > 4)  $\{x++; \}$  else if (argc < 24)  $\{x * = y; \}$  else  $\{y--; \}$ 

This compiles to:

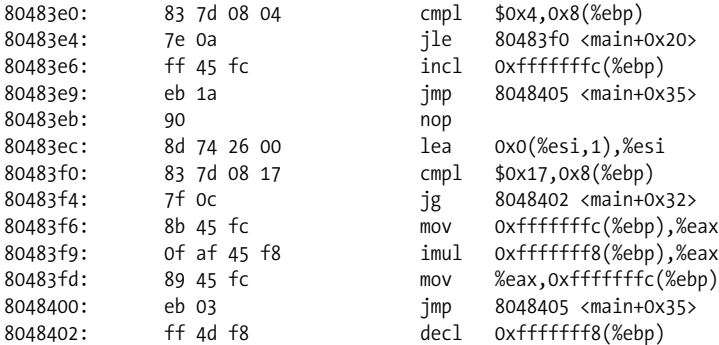

The generalization of this construct is therefore:

```
; IF
    cmp ?, ?
   jcc L1 ; jump to ELSE-IF<br>? ?, ? ; body of IF state
   ? ?, ? ; body of IF statement
    jmp L3 ; jump out of IF statement
; ELSE IF
L1:
    cmp ?, ?
    jcc L2 ; jump to ELSE
   ? ?, ? ; body of ELSE-IF statement
    jmp L3
; ELSE
L2:
   ? ?, ? ; body of ELSE statement
; ENDIF
L3:
```
An alternative form of the IF will have the conditional jump lead into the code block and be followed immediately by an unconditional jump that skips the code block. This results in more jump statements but causes the condition to be identical with
that of the C code (note that in the example above, the condition must be inverted so that the conditional branch will skip the code block associated with the IF).

Note that most SWITCH statements will look like IF-ELSEIF statements; large SWITCH statements will often be compiled as jump tables.

The generalized forms of the above constructs can be recognized using scripts to analyze the intermediate code produced in the previous section. For example, the IF-ELSE construct:

```
cmp ?, ?
    jcc L1 ; jump to else condition
    jmp L2 ; jump over else
L1:
L2:
```
would be recognized by the following code:

```
if ( $ $insn{type} = "INSN~CMP" 8&${$$insn{next}}{type} == "INSN BRANCHCC" ) {
   $else insn = get insn by addr( ${$$insn{next}}{dest} );
   if ( \sqrt[3]{$$else insn{prev}}{type} == "INSN BRANCH" ) {
        # This is an IF/ELSE
       $endif insn = get insn by addr( ${$$else insn{prev}}{dest} );
       insert_before(_$insn, "IF" );
       insert before( ${$$insn{next}}{next}, "{" );
 insert_before( $else_insn, "}" );
 insert_before( $else_insn, "ELSE" );
       insert before( $else insn, "{" );
       insert before( $endif insn, "}" );
    }
}
```
The insert before routine adds a pseudoinstruction to the linked list of disassembled instructions, so that the disassembled IF-ELSE in the previous section prints out as:

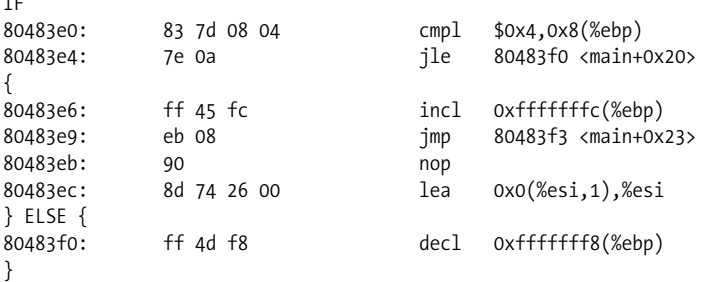

By creating scripts that generate such output, supplemented perhaps by an analysis of the conditional expression to a flow control construct, the output of a disassembler can be brought closer to the original high-level language source code from which it was compiled.

 $\overline{a}$ 

# **Problem Areas**

So far, the reverse engineering process that has been presented is an idealized one; all tools are assumed to work correctly on all targets, and the resulting disassembly is assumed to be accurate.

In most real-world reverse engineering cases, however, this is not the case. The tools may not process the target at all, or may provide an inaccurate disassembly of the underlying machine code. The target may contain hostile code, be encrypted or compressed, or simply have been compiled using nonstandard tools.

The purpose of this section is to introduce a few of the common difficulties encountered when using these tools. It's not an exhaustive survey of protection techniques, nor does it pretend to provide reasonable solutions in all cases; what follows should be considered background for the next section of this chapter, which discusses the writing of new tools to compensate for the problems the current tools cannot cope with.

## **Antidebugging**

The prevalence of open source software on Linux has hampered the development of debuggers and other binary analysis tools; the developers of debuggers still rely on ptrace, a kernel-level debugging facility that is intended for working with "friendly" programs. As has been more than adequately shown (see the "References" section for more information), ptrace cannot be relied on for dealing with foreign or hostile binaries.

The following simple—and by now, quite common—program locks up when being debugged by a ptrace-based debugger:

```
#include <sys/ptrace.h>
     #include <stdio.h>
     int main( int argc, char **argv ) {
        if ( ptrace(PTRACE TRACEME, 0, NULL, NULL) < 0 ) {
             /* we are being debugged */
            while (1);
         }
       printf("Success: PTRACE TRACEME works\n");
        return(0);
 }
```
On applications that tend to be less obvious about their approach, the call to ptrace will be replaced with an int 80 system call:

```
asm(" \t xorl %ebx, %ebx )n" /* PTRACE TRACEME = 0 */
 "\t movl $26, %ea \n" /* from /usr/include/asm.unistd.h */
 "\t int 80 \n" /* system call trap */
    );
```
These work because ptrace checks the task struct of the caller and returns -1 if the caller is currently being ptrace( )ed by another process. The check is very simple, but is done in kernel land:

```
/* from /usr/src/linux/arch/i386/kernel/ptrace.c */
if (request == PTRACE TRACEME) { } /* are we already being traced? */
         if (current->ptrace & PT_PTRACED)
               goto out;
        /* set the ptrace bit in the process flags. */ current->ptrace |= PT_PTRACED;
        ret = 0;
         goto out;
  }
```
The usual response to this trick is to jump over or NOP out the call to ptrace, or to change the condition code on the jump that checks the return value. A more graceful way—and this extends beyond ptrace as a means of properly dealing with system calls in the target—is to simply wrap ptrace with a kernel module:

```
/*---------------------------------------------------------------------------*/
   /* ptrace wrapper: compile with `gcc -c new ptrace.c`
                      load with `insmod -f new ptrace.o`
                      unload with `rmmod new ptrace` */
    #define __KERNEL_ _
    #define MODULE
    #define LINUX
    #include <linux/kernel.h> /* req */
    #include <linux/module.h> /* req */
    #include <linux/init.h> /* req */
    #include <linux/unistd.h> /* syscall table */
    #include <linux/sched.h> /* task struct, current( ) */
    #include <linux/ptrace.h> /* for the ptrace types */
    asmlinkage int (*old_ptrace)(long req, long pid, long addr, long data);
   extern long sys call table[];
   asmlinkage int new ptrace(long req, long pid, long addr, long data){
       /* if the caller is currently being ptrace()ed: */
           if ( current->ptrace & PT_PTRACED ) {
             if (req == PTRACE TRACEME ||) req == PTRACE_ATTACH ||
                        req == PTRACE_DETACH ||
                req == PTRACE CONT )
                 /* lie to it and say everything's fine */
                    return(0);
               /* notify user that some other ptrace was encountered */
              printk("Prevented pid %d (%s) from ptrace(%ld) on %ld\n",
                        current->pid, current->comm, request, pid );
```

```
 return(-EIO); /* the standard ptrace( ) ret val */
 }
          return((*old ptrace)(req, pid, addr, data));
    }
   int init init new ptrace(void){
          EXPORT_NO_SYMBOLS;
        /* save old ptrace system call entry, replace it with ours */
           old ptrace = (int(*)(long request, long pid, long addr,
               long data)) (sys_call_table[_ NR_ptrace]);
           sys call table [ NR ptrace] = (unsigned long) new ptrace;
            return(0);
    }
   void exit exit new ptrace(void){
       \overline{I^*} put the original syscall entry back in the syscall table */
           if ( sys call table[ NR ptrace] != (unsigned long) new ptrace )
              printk("Warning: someone hooked ptrace( ) after us. "
                 "Reverting.\n");
          sys call table [ NR ptrace] = (unsigned long) old ptrace;
           return;
    }
   module init(init new ptrace); / /* export the init routine */module exit(exit new ptrace); / export the exit routine *//*-----------------------------------------------------------------------*/
```
This is, of course, a small taste of what can be done in kernel modules; between hooking system calls and redirecting interrupt vectors (see the "References" section for more on these), the reverse engineer can create powerful tools with which to examine and monitor hostile programs.

Many automated debugging or tracing tools are based on ptrace and, as a result, routines such the following have come into use:

```
/* cause a SIGTRAP and see if it gets through the debugger */
    int being debugged = 1;
     void int3_count( int signum ) {
        being debugged = 0;
 }
     int main( int argc, char **argv ) {
       signal(SIGTRAP, int3 count);
         asm( "\t int3 \n");
       /* ... */
        if ( being debugged ) {
            while (1);
         }
        return(0);
     }
```
With a live debugger such as gdb, these pose no problem: simply sending the generated signal to the process with gdb's signal SIGTRAP command fools the process into thinking it has received the signal without interference. In order to make the target work with automatic tracers, the signal specified in the signal call simply has to be changed to a user signal:

```
68 00 85 04 08 push $0x8048500
 6a 05 push $0x5 ; SIGTRAP
 e8 83 fe ff ff call 80483b8 <_init+0x68>
   ... becomes ...
   68 00 85 04 08 push $0x8048500
     6a 05 push $0x1E ; SIGUSR1
                    call 80483b8 < init+0x68
```
A final technique that is fairly effective is to scan for embedded debug trap instructions (int3 or 0xCC) in critical sections of code:

```
/* we need the extern since C cannot see into the asm statement */extern void here(void);
int main( int argc, char **argv ) {
     /* check for a breakpoint at the code label */
      if ( *(unsigned char *)here == 0xCC ) {
        /* we are being debugged */ return(1);
       }
     /* create code label with an asm statement */
     asm("\t here: \n\t nop \n");
     printf("Not being debugged\n");
       return(0);
}
```
In truth, this only works because gdb's support for debug registers DR0–DR3 via its hbreak command is broken. Since the use of the debug registers is supported by ptrace (see the "Debugging with ptrace" section later in this chapter), this is most likely a bug or forgotten feature; however, GNU developers are nothing if not inscrutable, and it may be up to alternative debuggers such as ald or ups to provide adequate debug register support.

#### **Antidisassembly**

The name of this section is somewhat a misnomer. Typical antidisassembler techniques such as the "off-by-one-byte" and "false return" tricks will not be discussed here; by and large, such techniques fool disassemblers but fail to stand up to a few minutes of human analysis and can be bypassed with an interactive disassembler or by restarting disassembly from a new offset. Instead, what follows is a discussion of mundane problems that are much more likely to occur in practice and can be quite tedious, if not difficult, to resolve.

One of the most common techniques to obfuscate a disassembly is static linking. While this is not always intended as obfuscation, it does frustrate the analysis of the target, since library calls are not easily identified. In order to resolve this issue, a disassembler or other analysis tool that matches signatures for functions in a library (usually libc) with sequences of bytes in the target.

The technique for generating a file of signatures for a library is to obtain the exported functions in the library from the file header (usually an AR file, as documented in */usr/include/ar.h*), then iterate through the list of functions, generating a signature of no more than SIGNATURE\_MAX bytes for all functions that are SIGNATURE\_MIN lengths or greater in length. The values of these two constants can be obtained by experimentation; typical values are 128 bytes and 16 bytes, respectively.

Generating a function signature requires disassembling up to SIGNATURE\_MAX bytes of an instruction, halting the disassembly when an unconditional branch (jmp) or return (ret) is encountered. The disassembler must be able to mask out variant bytes in an instruction with a special wildcard byte; since 0xF1 is an invalid opcode in the Intel ISA, it makes an ideal wildcard byte.

Determining which bytes are invariant requires special support that most disassemblers do not have. The goal is to determine which bytes in an instruction do not change—in general, the opcode, ModR/M byte, and SIB byte will not change. More accurate information can be found by examining the Intel Opcode Map (see the "References" section for more information); the addressing methods of operands give clues as to what may or may not change during linking:

```
* Methods C D F G J P S T V X Y are always invariant
* Methods E M Q R W contain ModR/M and SIB bytes which may contain
  variant bytes, according to the following conditions:
     If the ModR/M 'mod' field is 00 and either 1) the ModR/M 'rm'
     field is 101 or 2) the SIB base field is 101, then the 16- or
     32-bit displacement of the operand is variant.
* Methods I J are variant if the type is 'v' [e.g., Iv or Jv]
* Methods A O are always variant
```
The goal of signature generation is to create as large a signature as possible, in which all of the variant (or prone to change in the linking process) bytes are replaced with wildcard bytes.

When matching library function signatures to byte sequences in a binary, a byte-forbyte comparison is made, with the wildcard bytes in the signature always matching bytes in the target. If all of the bytes in the signature match those in the target, a label is created at the start of the matching byte sequence that bears the name of the library function. Note that it is important to implement this process so that as few false positives are produced as possible; this means signature collisions—i.e., two library functions with identical signatures—must be resolved by discarding both signatures.

One of the greatest drawbacks of the GNU binutils package (the collection of tools containing ld, objdump, objcopy, etc.) is that its tools are entirely unable to handle binaries that have had their ELF section headers removed (see the upcoming section "The ELF File Format"). This is a serious problem, for two reasons: first of all, the Linux ELF loader will load and execute anything that has ELF program headers but, in accordance with the ELF standard, it assumes the section headers are optional; and secondly, the ELF Kickers (see the "References" section) package contains a utility called sstrip that removes extraneous symbols and ELF section headers from a binary.

The typical approach to an sstriped binary is to switch tools and use a disassembler without these limitations, such as IDA, ndisasm, or even the embedded disassembler in biew or hte. This is not really a solution, though; currently, there are tools in development or in private release that attempt to rebuild the section headers based on information in the program headers.

# **Writing New Tools**

As seen in the previous section, the current tools based on binutils and ptrace leave a lot to be desired. While there are currently tools in development that compensate for these shortcomings, the general nature of this book and the volatile state of many of the projects precludes mentioning them here. Instead, what follows is a discussion of the facilities available for writing new tools to manipulate binary files.

The last half of this chapter contains a great deal of example source code. The reader is assumed to be familiar with C as well as with the general operation of binary tools such as linkers, debuggers, and disassemblers. This section begins with a discussion of parsing the ELF file header, followed by an introduction to writing programs using ptrace(2) and a brief look at the GNU BFD library. It ends with a discussion of using GNU libopcodes to create a disassembler.

## **The ELF File Format**

The standard binary format for Linux and Unix executables is the Executable and Linkable Format (ELF). Documentation for the ELF format is easily obtainable; Intel provides PDF documentation at no charge as part of its Tool Interface Standards series (see the "References" section at the end of this chapter for more information).

Typical file types in ELF include binary executables, shared libraries, and the object or ".o" files produced during compilation. Static libraries, or ".a" files, consist of a collection of ELF object files linked by AR archive structures.

An ELF file is easily identified by examining the first four bytes of the file; they must be \177ELF, or 7F 45 4C 46 in hexdecimal. This four-byte signature is the start of the ELF file header, which is defined in */usr/include/elf.h*:

```
typedef struct { /* ELF File Header */
  unsigned char e ident[16]; /* Magic number */
  Elf32 Half etype; /* Object file type */
```
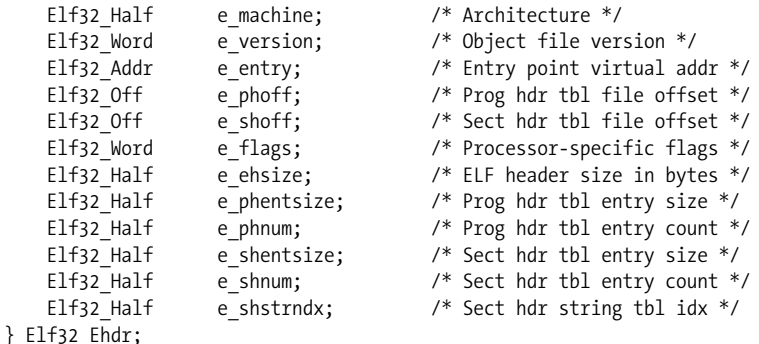

Following the ELF header are a table of section headers and a table of program headers; the section headers represent information of interest to a compiler tool suite, while program headers represent everything that is needed to link and load the program at runtime. The difference between the two header tables is the cause of much confusion, as both sets of headers refer to the same code or data in the program.

Program headers are required for the program to run; each header in the table refers to a segment of the program. A segment is a series of bytes with one of the following types associated with it:

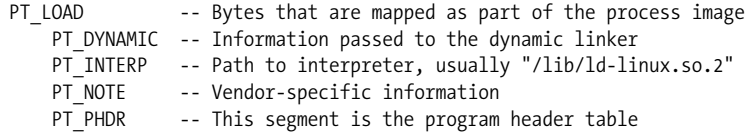

Each program header has the following structure:

```
typedef struct { /* ELF Program Segment Header */
  Elf32 Word ptype; /* Segment type */
  Elf32 Off poffset; /* Segment file offset */
  Elf32 Addr p vaddr; /* Segment virtual address */
  Elf32 Addr p paddr; /* Segment physical address */
  Elf32 Word p filesz; /* Segment size in file */
   Elf32_Word p_memsz; /* Segment size in memory */
  Elf32 Word p flags; /* Segment flags */
  Elf32 Word palign; /* Segment alignment */
} Elf32_Phdr;
```
Note that each program segment has a file offset as well as a virtual address, which is the address that the segment expects to be loaded into at runtime. The segments also have both "in-file" and "in-memory" sizes: the "in-file" size specifies how many bytes to read from the file, and "in-memory" specifies how much memory to allocate for the segment.

In contrast, the section headers have the following structure:

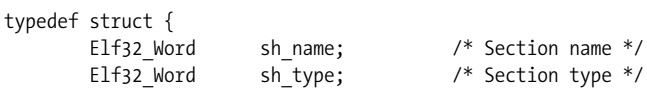

```
Elf32 Word sh flags; /* Section flags */
   Elf32 Addr sh addr; /* Section virtual addr */
   Elf32 Off shoffset; /* Section file offset */
   Elf32 Word sh size; /* Section size in bytes */
   Elf32 Word sh link; /* Link to another section */
   Elf32 Word sh_info; /* Additional section info */
   Elf32 Word sh addralign; /* Section alignment */
   Elf32 Word sh_entsize; /* Section table entry size */
 } Elf32_Shdr;
```
Sections have the following types:

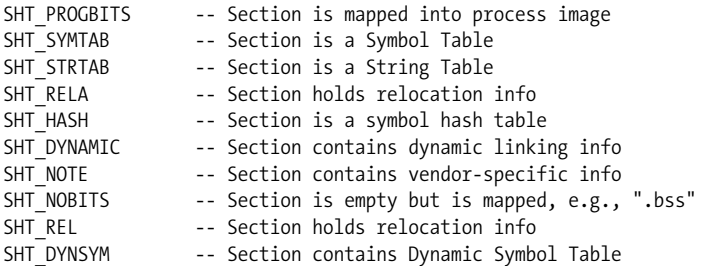

As noted, sections are redundant with program segments and often refer to the same bytes in the file. It is important to realize that sections are not mandatory and may be removed from a compiled program by utilities such as sstrip. One of the greatest failings of the GNU binutils tools is their inability to work with programs that have had their section headers removed.

For this reason, only program segment headers will be discussed; in fact, all that is needed to understand the file structure are the program headers, the dynamic string table, and the dynamic symbol table. The PT\_DYNAMIC segment is used to find these last two tables; it consists of a table of dynamic info structures:

```
typedef struct { /* ELF Dynamic Linking Info */
   Elf32 Sword d tag; /* Dynamic entry type */
    union {
      Elf32 Word d val; /* Integer value */
      Elf32 Addr d ptr; /* Address value */
    } d_un;
} Elf32_Dyn;
```
The dt\_tag field specifies the type of information that is pointed to by the d\_val or d\_ptr fields; it has many possible values, with the following being those of greatest interest:

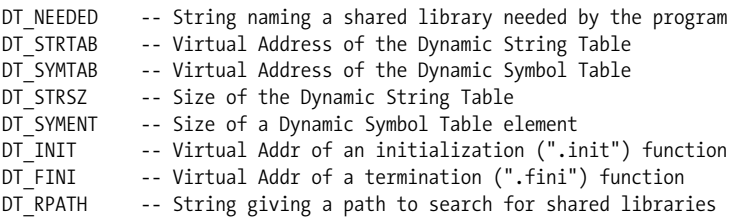

It should be noted that any information that consists of a string actually contains an index in the dynamic string table, which itself is simply a table of NULL-terminated strings; referencing the dynamic string table plus the index provides a standard C-style string. The dynamic symbol table is a table of symbol structures:

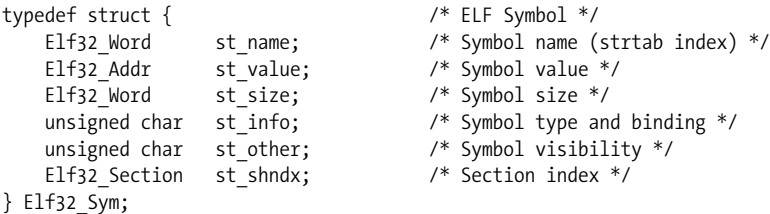

Both the string and symbol tables are for the benefit of the dynamic linker and they contain no strings or symbols associated with the source code of the program.

By way of disclaimer, it should be noted that this description of the ELF format is minimal and is intended only for understanding the section that follows. For a complete description of the ELF format, including sections, the PLT and GOT, and issues such as relocation, see the Intel specification.

#### **Sample ELF reader**

The following source code demonstrates how to work with the ELF file format, since the process is not immediately obvious from the documentation. In this routine, "buf" is assumed to be a pointer to a memory-mapped image of the target, and "buf len" is the length of the target.

```
/*---------------------------------------------------------------------------*/
    #include <elf.h>
   unsigned long elf header read( unsigned char *buf, int buf len ){
       Elf32 Ehdr *ehdr = (Elf32 Ehdr *)buf;
       Elf32 Phdr *ptbl = NULL, *phdr;
       Elf32 Dyn *dtbl = NULL, *dyn;Elf32 Sym *symtab = NULL, *sym;
        char *strtab = NULL, *str;
       int i, j, str sz, sym ent, size;
       unsigned long offset, va;  /* file pos, virtual address */
       unsigned long entry offset; /* file offset of entry point */
        /* set the default entry point offset */
       entry offset = ehdr->e entry;
        /* iterate over the program segment header table */
       ptbl = (E1f32 Phdr *)(buf + ehdr-ye phoff);for ( i = 0; i \lt ehdr->e_phnum; i++ ) {
           phdr = 8ptbl[i];if ( phdr->p type == PT LOAD ) {
```

```
 /* Loadable segment: program code or data */
                 offset = phdr->p_offset;
                va = phdr - p\text{}\text{}\text{}\text{}\text{}\text{}\text{}\text{} size = phdr->p_filesz;
                if ( phdr->p flags & PF X ) {
                     /* this is a code section */
                } else if ( phdr->p flags & (PF R | PF W) ){
                     /* this is read/write data */
                } else if (phdr->p flags & PF R ) {
                     /* this is read-only data */
                 } /* ignore other sections */
                 /* check if this contains the entry point */
                 if ( va <= ehdr->e_entry &&
                     (va + size) > ehdr->e entry ) {
                    entry offset = offset + (entry - va);
 }
            \} else if ( phdr->p type == PT_DYNAMIC ) {
                 /* dynamic linking info: imported routines */
                dtbl = (E1f32 Dyn * ) (buf + phdr->p offset);
                for ( j = 0; j < (phdr - p filesz /
                        sizeof(Elf32 Dyn)); j++) {
                    dyn = 8dtbl[j]; switch ( dyn->d_tag ) {
                     case DT_STRTAB:
                        strtab = (char * ) dyn->d_un.d_ptr;
                         break;
                     case DT_STRSZ:
                        str sz = dyn-yd un.d val;
                         break;
                     case DT_SYMTAB:
                        symtab = (E1f32 Sym * ) dyn->d_un.d_ptr;
                         break;
                     case DT_SYMENT:
                        sym_ent = dyn->d_un.d_val;
                         break;
                     case DT_NEEDED:
                         /* dyn->d_un.d_val is index of
                            library name in strtab */
                         break;
 }
 }
             } /* ignore other program headers */
         }
         /* make second pass looking for symtab and strtab */
        for ( i = 0; i \lt ehdr->e phnum; i++) {
            phdr = 8ptb1[i];
```

```
if ( phdr->p type == PT LOAD ) {
                      if ( strtab >= phdr->p_vaddr && strtab <
                            phdr->p_vaddr + phdr->p_filesz ) {
                            strtab = buf + phdr - pp offset +
                                  ((int) strtab - phdr - p raddr); }
                      if ( symtab >= phdr->p vaddr && symtab <
                                        phdr->p_vaddr +
                                        phdr->p_filesz ) {
                            symtab = buf + phdr - pp offset +
                                  ((int) symtab - phdr->p_vaddr);
 }
 }
            }
           if ( ! symtab ) {
                 fprintf(stderr, "no symtab!\n");
                 return(0);
            }
            if ( ! strtab ) {
                 fprintf(stderr, "no strtab!\n");
                 return(0);
 }
            /* handle symbols for functions and shared library routines */
            size = strtab - (char *)symtab; /* strtab follows symtab */
           for ( i = 0; i < size / sym ent; i++ ) {
                sym = \&symtab[i]; str = &strtab[sym->st_name];
                 if ( ELF32 ST TYPE( sym->st info ) == STT FUNC ){
                       /* this symbol is the name of a function */
                       offset = sym->st_value;
                       if ( sym->st_shndx ) {
                       /* 'str' == subroutine at 'offset' in file */
\mathbf{z} ; and \mathbf{z} ; and \mathbf{z} ; and \mathbf{z} ; and \mathbf{z} ; and \mathbf{z} ; and \mathbf{z} ; and \mathbf{z} ; and \mathbf{z} ; and \mathbf{z} ; and \mathbf{z} ; and \mathbf{z} ; and \mathbf{z} ; and \mathbf{z} ; and \mathbf{z} ; 
                       } else {
                       /* 'str' == name of imported func at 'offset' */
\mathbf{z} ; and \mathbf{z} ; and \mathbf{z} ; and \mathbf{z} ; and \mathbf{z} ; and \mathbf{z} ; and \mathbf{z} ; and \mathbf{z} ; and \mathbf{z} ; and \mathbf{z} ; and \mathbf{z} ; and \mathbf{z} ; and \mathbf{z} ; and \mathbf{z} ; and \mathbf{z} ; 
 }
                 } /* ignore other symbols */
            }
            /* return the entry point */
            return( entry_offset );
      }
                                             /*----------------------------------------------------------------------*/
```
A few notes are needed to clarify the source code. First, the locations of the string and symbol tables are not immediately obvious; the dynamic info structure provides their virtual addresses, but not their locations in the file. A second pass over the program headers is used to find the segment containing each so that their file offsets can be determined; in a real application, each segment will have been added to a list for future processing, so the second pass will be replaced with a list traversal.

The length of the symbol table is also not easy to determine; while it could be found by examining the section headers, in practice it is known that GNU linkers place the string table immediately after the symbol table. It goes without saying that a real application should use a more robust method.

Note that section headers can be handled in the same manner as the program headers, using code such as:

```
Elf32_Shdr *stbl, *shdr;
stbl = buf + ehdr->s shoff; /* section header table */
for ( i = 0; i < ehdr->e shnum; i++ ) {
    shdr = 8stbl[i]; switch ( shdr->sh_type ) {
        /* ... handle different section types here */
     }
}
```
The symbol and string tables in the section headers use the same structure as those in the program headers.

Here is the code used for loading a target when implementing the above ELF routines:

```
/*---------------------------------------------------------------------------*/
     #include <errno.h>
     #include <fcntl.h>
     #include <stdio.h>
     #include <sys/mman.h>
     #include <sys/stat.h>
     #include <sys/types.h>
     #include <unistd.h>
     int main( int argc, char **argv ) {
         int fd;
         unsigned char *image;
         struct stat s;
        if ( argc \langle 2 \rangle {
             fprintf(stderr, "Usage: %s filename\n", argv[0]);
             return(1);
 }
         if ( stat( argv[1], &s) ) {
             fprintf(stderr, "Error: %s\n", strerror(errno) );
             return(2);
 }
        fd = open(argv[1], O RDOMLY);
        if ( fd < 0 ) {
             fprintf(stderr, "Error: %s\n", strerror(errno) );
             return(3);
         }
```

```
image = mmap(0, s.st size, PROT READ, MAP SHARED, fd, 0);if ( (int) image \langle 0 \rangle {
             fprintf(stderr, "Error: %s\n", strerror(errno) );
             return(4);
         }
         /* at this point the file can be accessed via 'fd' or 'image' */
         printf( "Offset of entry point: 0x%X\n",
                     elf header read( image, s.st size ) );
        munmap( image, s.st size );
         close(fd);
         return(0);
     }
/*--------------------------------------------------------------------*/
```
#### **Debugging with ptrace**

On Unix and Linux (or, to split a further hair, GNU/Linux) systems, process debugging is provided by the kernel ptrace(2) facility. The purpose of ptrace is to allow one process to access and control another; this means that ptrace provides routines to read and write to the memory of the target process, to view and set the registers of the target process, and to intercept signals sent to the target.

This last feature is perhaps the most important, though it is often left unstated. On the Intel architecture, debug traps (i.e., traps caused by breakpoints) and trace traps (caused by single-stepping through code) raise specific interrupts: interrupts 1 and 3 for debug traps, and interrupt 1 for trace traps. The interrupt handlers in the kernel create signals that are sent to the process in whose context the trap occurred. Debugging a process is therefore a matter of intercepting these signals before they reach the target process and analyzing or modifying the state of the target based on the cause of the trap.

The ptrace API is based around this model of intercepting signals sent to the target:

```
/* attach to process # pid */
         int pid, status, cont = 1;
          if ( ptrace( PTRACE ATTACH, pid, 0, 0) = -1 ) {
             /* failed to attach: do something terrible */
         }
        /* if PTRACE ATTACH succeeded, target is stopped */
        while ( cont 88 err != -1 )
             /* target is stopped -- do something */
             /* PTRACE_?? is any of the ptrace routines */
                err = ptrace( PTRACE CONT, pid, NULL, NULL);
             /* deal with result of ptrace( ) */
             /* continue execution of the target */
                err = ptrace( PTRACE CONT, pid, NULL, NULL);
```

```
 wait(&status);
            /* target has stopped after the CONT */
               if ( WIFSIGNALED(status) ) {
                /* handle signal in WTERMSIG(status) */
 }
        }
```
Here the debugger receives control of the target in two cases: when the target is initially attached to and when the target receives a signal. As can be seen, the target will only receive a signal while it is executing—i.e., after being activated with the PTRACE CONT function. When a signal has been received, the wait(2) returns and the debugger can examine the target. There is no need to send a SIGSTOP, as ptrace has taken care of this.

The following functions are provided by ptrace:

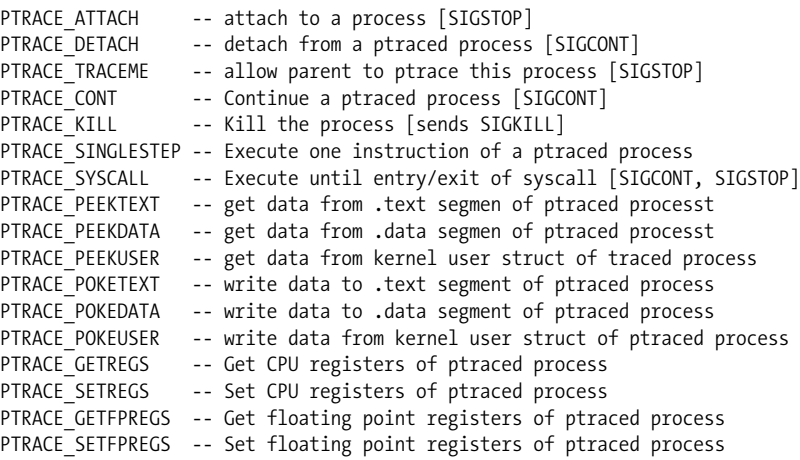

Implementing standard debugger features with these functions can be complex; ptrace is designed as a set of primitives upon which a debugging API can be built, but it is not itself a full-featured debugging API.

Consider the case of tracing or single-stepping a target. The debugger first sets the TF flag  $(0x100)$  in the eflags register of the target, then starts or continues the execution of the target. The INT1 generated by the trace flag sends a SIGTRAP to the target; the debugger intercepts it, verifies that the trap is caused by a trace and not by a breakpoint (usually by looking at the debug status register DR6 and examining the byte at eip to see if it contains an embedded INT3), and sends a SIGSTOP to the target. At this point, the debugger allows the user to examine the target and choose the next action; if the user chooses to single-step the target again, the TF flag is set again (the CPU resets TF after a single instruction has executed) and a SIGCONT is sent to the target; otherwise, if the user chooses to continue execution of the target, just the SIGCONT is sent.

The ptrace facility performs much of this work itself; it provides functions that single-step a target:

```
err = ptrace( PTRACE SINGLESTEP, pid, NULL, NULL);
wait(&status);
if ( WIFSIGNALED(status) && WTERMSIG(status) == SIGTRAP ) {
     /* we can assume this is a single-step if we
        have set no BPs, or we can examine DR6 to
        be sure ... see coverage of debug registers */
}
```
on return from the wait $(2)$ , the target executed a single instruction and was stopped; subsequent calls to ptrace(PTRACE\_SINGLESTEP) will step additional instructions.

The case of a breakpoint is slightly different. Here, the debugger installs a breakpoint either by setting a CPU debug register or by embedding a debug trap instruction (INT3) at the desired code address. The debugger then starts or continues execution of the target and waits for a SIGTRAP. This signal is intercepted, the breakpoint disabled, and the instruction executed. Note that this process can be quite intricate when using embedded trap instructions; the debugger must replace the trap instruction with the original byte at that address, decrement the instruction pointer (the eip register) in order to re-execute the instruction that contained the embedded debug trap, single-step an instruction, and re-enable the breakpoint.

In ptrace, an embedded or hardware breakpoint is implemented as follows:

```
unsigned long old_insn, new_insn;
old_insn = ptrace( PTRACE PEEKTEXT, pid, addr, NULL );
if ( old insn != -1 ) {
    new insn = old insn;
    ((char *)\&new insn)[0] = 0xCC; /* replace with int3 */
    err = ptrace( PTRACE POKETEXT, pid, addr, &new insn );
    err = ptrace( PTRACE CONT, pid, NULL, NULL );
     wait(&status);
     if ( WIFSIGNALED(status) && WTERMSIG(status) == SIGTRAP ) {
         /* check that this is our breakpoint */
        err = ptrace( PTRACE GETREGS, pid, NULL, &regs);
        if ( regs.eip == addr ) {
             /* -- give user control before continue -- */
             /* disable breakpoint ... */
            err = ptrace( PTRACE POKETEXT, pid, addr,
                     &old_insn );
             /* execute the breakpointed insn ... */
                 err = ptrace( PTRACE SINGLESTEP, pid, NULL,
                     NULL );
             /* re-enable the breakpoint */
            err = ptrace( PTRACE POKETEXT, pid, addr,
                     &new_insn );
         }
     }
}
```
As can be seen, ptrace does not provide any direct support for breakpoints; however, support for breakpoints can be written quite easily.

Despite the fact that widely used ptrace-based debuggers do not implement breakpoints using Intel debug registers, ptrace itself provides facilities for manipulating these registers. The support for this can be found in the sys\_ptrace routine in the Linux kernel:

```
/* defined in /usr/src/linux/include/linux/sched.h */
     struct task_struct {
       /* ... \frac{1}{7}struct user struct *user;
        /* ... */
     };
     /* defined in /usr/include/sys/user.h */
     struct user {
        struct user regs struct regs;
        /* ... */
        int u debugreg[8];
     };
     /* from /usr/src/linux/arch/i386/kernel/ptrace.c */
    int sys ptrace(long request, long pid, long addr, long data) {
          struct task struct *child;
           struct user * dummy = NULL;
        /* ... */
           case PTRACE_PEEKUSR:
         unsigned long tmp;
         /* ... check that address is in struct user ... */
        \frac{1}{2} ... hand off reading of normal regs to getreg() ... */
         /* if address is a valid debug register: */
                if(addr >= (long) &dummy-\gt u debugreg[0] &&
                    addr <= (long) &dummy->u_debugreg[7]){
                      addr = (long) &dummy->u debugreg[0];
                      addr = addr \gg 2; tmp = child->thread.debugreg[addr];
 }
            /* write contents using put user( ) */
                 break;
        /* \ldots */ case PTRACE_POKEUSR:
         /* ... check that address is in struct user ... */
        \frac{1}{2} ... hand off writing of normal regs to putreg() ... */
         /* if address is a valid debug register: */
                   if(addr >= (long) &dummy->u_debugreg[0] &&
                addr \leq (long) &dummy->u debugreg[7]){
             /* skip DR4 and DR5 */
            if(addr == (long) & dummy->u debugreg[4]) break;if(addr == (long) &dummy->u debugreg[5]) break;
```

```
 /* do not write invalid addresses */
             if(addr < (long) &dummy->u_debugreg[4] &&
                ((unsigned long) data) > = TASK SIZE-3) break; /* write control register DR7 */
                        if(addr == (long) & \text{ddummy}->u & \text{debugreg}[7]) {
                               data &= ~DR CONTROL RESERVED;
                               for(i=0; i<\overline{4}; i++)
                                      if ((0x5f54 >>
                         ((data \rightarrow (16 + 4 * i)) \& 0xf)) \& 1) goto out_tsk;
 }
             /* write breakpoint address to DR0 - DR3 */
                         addr -= (long) &dummy->u_debugreg;
                        addr = addr \gg 2;
                         child->thread.debugreg[addr] = data;
                        ret = 0; }
               break;
```
The debug registers exist in the user structure for each process; ptrace provides special routines for accessing data in this structure—the PTRACE\_PEEKUSER and PTRACE\_ POKEUSER commands. These commands take an offset into the user structure as the addr parameter; as the above kernel excerpt shows, if the offset and data pass the validation tests, the data is written directly to the debug registers for the process. This requires some understanding of how the debug registers work.

There are eight debug registers in an Intel CPU: DR0–DR7. Of these, only the first four can be used to hold breakpoint addresses; DR4 and DR5 are reserved, DR6 contains status information following a debug trap, and DR7 is used to control the four breakpoint registers.

The DR7 register contains a series of flags with the following structure:

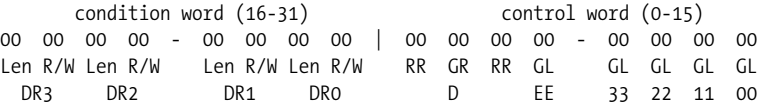

The control word contains fields for managing breakpoints:G0–G3, Global (all tasks) Breakpoint Enable for DR0–3; L0–L3, Local (single task) Breakpoint Enable for DR0–3; GE, Global Exact breakpoint enable; LE, Local Exact breakpoint enable; and GD, General Detect of attempts to modify DR0–7.

The condition word contains a nibble for each debug register, with two bits dedicated to read/write access and two bits dedicated to data length:

 R/W Bit Break on... ------------------------------------------------------ 00 Instruction execution only 01 Data writes only 10 I/O reads or writes 11 Data read/write [not instruction fetches]

```
 Len Bit Length of data at address
     ------------------------------------------------------
     00 1 byte
     01 2 bytes
     10 Undefined
4 bytes
```
Note that data breakpoints are limited in size to the machine word size of the processor.

The following source demonstrates how to implement debug registers using ptrace. Note that no special compiler flags or libraries are needed to compile programs with ptrace support; the usual gcc -o program name \*.c works just fine.

```
/*---------------------------------------------------------------------------*/
     #include <errno.h>
     #include <stdio.h>
     #include <stdlib.h>
     #include <sys/ptrace.h>
     #include <asm/user.h> /* for struct user */
     #define MODE_ATTACH 1
     #define MODE_LAUNCH 2
     /* shorthand for accessing debug registers */
     #define DR( u, num ) u.u_debugreg[num]
     /* get offset of dr 'num' from start of user struct */
    #define DR_OFF( u, num ) (long)(&u.u_debugreg[num]) - (long)&u
     /* get DR number 'num' into struct user 'u' from procss 'pid' */
    #define GET DR( u, num, pid )
        DR(u, num) = phrase( PTRACEPEEKUSER, pid, \n\qquad)DR OFF(u, num), NULL );
     /* set DR number 'num' to struct user 'u' from procss 'pid' */
     /* NOTE: the ptrace(2) man page is incorrect: the last argument to
         POKEUSER must be the word itself, not the address of the word
        in the parent's memory space. See arch/i386/kernel/ptrace.c */
    #define SET DR( u, num, pid )
         ptrace( PTRACE_POKEUSER, pid, DR_OFF(u, num), DR(u, num) );
     /* return # of bytes to << in order to set/get local enable bit */
     #define LOCAL_ENABLE( num ) ( 1 << num )
     #define DR_LEN_MASK 0x3
    #define DR LEN( num ) (16 + (4*num)) #define DR_RWX_MASK 0x3
    #define DR RWX( num ) (18 + (4*num))/* !=0 if trap is due to single step */ #define DR_STAT_STEP( dr6 ) ( dr6 & 0x2000 )
```

```
/* !=0 if trap is due to task switch */ #define DR_STAT_TASK( dr6 ) ( dr6 & 0x4000 )
    /* !=0 if trap is due to DR register access detected */
   #define DR_STAT_DRPERM( dr6 ) ( dr6 & 0x8000 )
   /* returns the debug register that caused the trap */#define DR_STAT_DR( dr6 ) ( (dr6 & 0x0F) )
   /* length is 1 byte, 2 bytes, undefined, or 4 bytes */enum dr len { len byte = 0, len hword, len unk, len word };
    /* bp condition is exec, write, I/O read/write, or data read/write */
   enum dr_rwx { bp_x = 0, bp_w, bp_iorw, bp_rw };
   int set bp(int pid, unsigned long rva, enum dr len len, enum dr rwx rwx){
       struct user u = \{0\};
       int x, err, dreg = -1;
        err = errno;
       GET DR( u, 7, pid );
        if ( err != errno ) {
           fprintf(stderr, "BP SET read dr7 error: %s\n",
                     strerror(errno));
            return(0);
        }
        /* find unused debug register */
       for ( x = 0; x < 4; x++ ){
           if ( ! DR(u, 7) & LOCAL ENABLE( x ) ) {
               \text{dreg} = x;
                break;
 }
        }
        if ( dreg != -1 ) {
           /* set bp */DR(u, dreg) = rva;err = SET DR( u, dreg, pid );
            if ( err == -1 ) {
                 fprintf(stderr, "BP_SET DR%d error: %s\n", dreg,
                         strerror(errno));
                return;
 }
             /* enable bp and conditions in DR7 */
           DR(u, 7) &= \sim(DR LEN MASK << DR LEN(dreg));
           DR(u, 7) &= \sim(DR RWX MASK << DR RWX(dreg));
           DR(u, 7) |= len << DR LEN(dreg);
           DR(u, 7) |= rwx << DR RWX(dreg);
           DR(u, 7) |= LOCAL ENABLE(dreg);
            err = SET_DR( u, 7, pid );
            if ( err == -1 ) {
                 fprintf(stderr, "BP_SET DR7 error: %s\n",
                         strerror(errno));
```

```
 return;
 }
        }
        return( dreg ); /* -1 means no free debug register */
    }
   int unset bp( int pid, unsigned long rva ) {
       struct user u = \{0\};
       int x, err, dreg = -1;
       for ( x = 0; x < 4; x++ ){
            err = errno;
           GET DR(u, x, pid);
            if ( err != errno ) {
                fprintf(stderr, "BP_UNSET get DR%d error: %s\n", x,
                           strerror(errno));
                return(0);
 }
           if ( DR(u, x) == rva ) {
               \text{dreg} = x; break;
 }
        }
        if ( dreg != -1 ) {
            err = errno;
           GET DR( u, 7, pid );
            if ( err != errno ) {
               fprintf(stderr, "BP_UNSET get DR7 error: %s\n",
                        strerror(errno));
                return(0);
 }
           DR(u, 7) &= \sim(LOCAL ENABLE(dreg));
            err = SET_DR( u, 7, pid ) ;
           if ( err == -1 ) {
               fprintf(stderr, "BP_UNSET DR7 error: %s\n",
                        strerror(errno));
                return;
 }
        }
        return(dreg); /* -1 means no debug register set to rva */
    }
    /* reason for bp trap */
   enum bp_status = { bp_trace, bp_task, bp_perm, bp_0, bp_1, bp_2, bp_3,
                 bp_unk };
   enum bp status get bp status( int pid ) {
        int dreg;
       struct user u = \{0\};
       enum bp status rv = bp unk;
       GET DR( u, 6, pid );
        printf("Child stopped for ");
```

```
if ( DR STAT STEP( DR(u, 6) ) ) {
            rv = bp trace;
        } else if ( DR_STAT_TASK(DR(u,6)) ){
            rv = bp task;
        } else if ( DRSTATDRPERM(DR(u,6)) ) {
            rv = bp perm;
         } else {
            dreg = DR_STAT DR(DR(u,6));if ( \text{dreg} == 1 ) {
                rv = bp \space 0; } else if ( dreg == 2 ) {
                rv = bp 1; } else if ( dreg == 4 ) {
                rv = bp 2;
             } else if ( dreg == 8 ) {
                rv = bp 3;
 }
         }
        return( rv );
     }
/*---------------------------------------------------------------------------*/
```
These routines can then be incorporated into a standard ptrace-based debugger such as the following:

```
/*---------------------------------------------------------------------------*/
     #include <stdio.h>
     #include <stdlib.h>
     #include <sys/ptrace.h>
     #include <sys/wait.h>
     #include <errno.h>
     #include <signal.h>
    #include "hware bp.h" /* protos for set bp(), unset bp(), etc */
    #define DEBUG SYSCALL 0x01
     #define DEBUG_TRACE 0x02
    unsigned long get rva( char *c ) {
        unsigned long rva;
       while ( *c & ! isalnum( *c ) )
             c++;
         if ( c && *c )
            rva = strtoul( c, NULL, 16); return(rva);
     }
     void print_regs( int pid ) {
        struct user regs struct regs;
        if (ptrace(\overline{P}TRACE GETREGS, pid, NULL, &regs) != -1 ) {
             printf("CS:IP %04X:%08X\t SS:SP %04X:%08X FLAGS %08X\n",
                 regs.cs, regs.eip, regs.ss, regs.esp, regs.eflags);
             printf("EAX %08X \tEBX %08X \tECX %08X \tEDX %08X\n",
                 regs.eax, regs.ebx, regs.ecx, regs.edx );
```

```
 }
        return;
    }
   void handle sig( int pid, int signal, int flags ) {
       enum bp status status;
       if (signal == SIGTRAP) { } printf("Child stopped for ");
            /* see if this was caused by debug registers */
            status = get bp status( pid );
            if ( status == bp trace ) {
                printf("trace\n");
            } else if ( status == bp task ){
                 printf("task switch\n");
            } else if ( status == bp perm ) {
                printf("attempted debug register access\n");
            } else if ( status != bp unk ) {
                printf("hardware breakpoint\n");
             } else {
               /* nope */ if ( flags & DEBUG_SYSCALL ) {
                     printf("syscall\n");
                 } else if ( flags & DEBUG_TRACE ) {
                    /* this should be caught by bp trace */ printf("trace\n");
 }
 }
        }
        return;
    }
    int main( int argc, char **argv) {
         int mode, pid, status, flags = 0, err = 0, cont = 1;
        char *c, line[256];
        /* check args */
       if ( argc == 3 && argv[1][0] == '-' && argv[1][1] == 'p' ) {
            pid = strtoul( argv[2], NULL, 10 );
           mode = MODE ATTACH;
        } else if ( argc >= 2 ) {
           mode = MODE LAUNCH;
        } else {
            printf( "Usage: debug [-p pid] [filename] [args...]\n");
           return(-1); }
        /* start/attach target based on mode */
       if ( mode == MODE ATTACH ) {
              printf("Tracing PID: %x\n", pid);
             err = ptrace( PTRACE ATTACH, pid, 0, 0);
```

```
 } else {
           if ( (pid = fork( )) < 0 ) {
                 fprintf(stderr, "fork( ) error: %s\n", strerror(errno));
                return(-2);
            } else if ( pid ) {
                   printf("Executing %s PID: %x\n", argv[1], pid);
                wait(&status);
            } else {
               err = ptrace( PTRACE TRACEME, 0, 0, 0);
                if ( err == -1 ) {
                     fprintf(stderr, "TRACEME error: %s\n",
                         strerror(errno));
                    return (-3); }
                return( execv(argv[1], &argv[1]) );
 }
        }
          while ( cont && err != -1 ) {
              print regs( pid );
              printf("debug:");
               fgets( line, 256, stdin );
              for ( c = line; *c & !(isalnum(*c)); c++ )
\ddot{i} switch (*c) {
                case 'b':
                    set bp(pid, get rva(+c), len byte, bp x);
                     break;
                case 'r':
                    unset bp(pid, get rva(+c));
                     break;
                case 'c':
                            err = ptrace( PTRACE CONT, pid, NULL, NULL);
                     wait(&status);
                     break;
                case 's':
                     flags |= DEBUG_SYSCALL;
                            err = ptrace( PTRACE SYSCALL, pid, NULL, NULL);
                     wait(&status);
                     break;
                case 'q':
                            err = ptrace( PTRACE KILL, pid, NULL, NULL);
                     wait(&status);
                   cont = 0; break;
                case 't':
                    flags | = DEBUG TRACE;
                            err = ptrace(PTRACE SINGLESTEP, pid, NULL, NULL);
                     wait(&status);
                     break;
                case '?':
                 default:
                     printf("b [addr] - set breakpoint\n"
```

```
 "r [addr] - remove breakpoint\n"
                           "c \t - continue\n "s - run to syscall entry/exit\n"
                           "q - kill target\n"<br>"+ - trace/single s
                                    - trace/single step\n" );
                     break;
 }
             if ( WIFEXITED(status) ) {
                 printf("Child exited with %d\n", WEXITSTATUS(status));
                return(0);
             } else if ( WIFSIGNALED(status) ) {
                 printf("Child received signal %d\n", WTERMSIG(status));
                handle sig( pid, WTERMSIG(status), flags );
 }
        }
        if ( err == -1 )
            printf("ERROR: %s\n", strerror(errno));
         ptrace( PTRACE DETACH, pid, 0, 0);
        wait(&status);
          return(0);
    }
       /*-------------------------------------------------------------------*/
```
Naturally, for this to be a "real" debugger, it should incorporate a disassembler as well as allow the user to read and write memory addresses and registers.

The ptrace facility can also be used to monitor a running process and report on its usage of library calls, system calls, or files, or to report on its own internal state (such as signals it has received, which internal subroutines have been called, what the contents of the register were when a conditional branch was reached, and so on). Most such utilities use either PTRACE\_SYSCALL or PTRACE\_SINGLESTEP in order to halt the process temporarily and make a record of its activity.

The following code demonstrates the use of PTRACE\_SYSCALL to record all system calls made by the target:

```
/*----------------------------------------------------------------------*/
    struct user regs struct regs;
    int state = 0, err = 0, cont = 1;
       while ( cont && err != -1 ) {
         state = state ? 0 : 1;
            err = ptrace( PTRACE SYSCALL, pid, NULL, NULL);
        wait(&status);
         if ( WIFEXITED(status) ) {
             fprintf(stderr, "Target exited.\n");
            cont = 0; continue;
         }
        if (ptrace( PTRACE GETREGS, pid, NULL, &regs) == -1 ) {
             fprintf(stderr, "Unable to read process registers\n");
```

```
 continue;
         }
         if ( state ) {
             /* system call trap */
             printf("System Call %X (%X, %X, %X, %X, %X)\n",
                     regs.orig_eax, regs.ebx, regs.ecx,
                     regs.edx, regs.esi, regs.edi );
         } else {
            printf("Return: %X\n", regs.orig eax);
         }
       }
/*--------------------------------------------------------------------*/
```
Obviously, the output of this code would be tedious to use; a more sophisticated version would store a mapping of system call numbers (i.e., the index into the system call table of a particular entry) to their names, as well as a list of their parameters and return types.

### **The GNU BFD Library**

GNU BFD is the GNU Binary File Descriptor library; it is shipped with the binutils package and is the basis for all of the included utilities, including objdump, objcopy, and ld. The reason sstripped binaries cannot be loaded by any of these utilities can be traced directly back to improper handling of the ELF headers by the BFD library. As a library for manipulating binaries, however, BFD is quite useful; it provides an abstraction of the object file, which allows file sections and symbols to be dealt with as distinct elements.

The BFD API could generously be described as unwieldy; hundreds of functions, inhumanly large structures, uncommented header files, and vague documentation provided in the info format that the FSF still insists is a good idea—combine to drive away most programmers who might otherwise move on to write powerful binary manipulation tools.

To begin with, you must understand the BFD conception of a file. Every object file is in a specific format:

```
typedef enum bfd_format {
       bfd unknown = 0, \frac{1}{2} /* file format is unknown */
       bfd object, /* linker/assember/compiler output */
      bfd archive, /* object archive file */
      bfd core, /* core dump */bfd type end /* marks the end; don't use it! */
```

```
};
```
The format is determined when the file is opened for reading using bfd\_openr( ). The format can be checked using the bfd\_check\_format( ) routine. Once the file is loaded, details such as the specific file format, machine architecture, and endianness are all known and recorded in the bfd structure.

When a file is opened, the BFD library creates a bfd structure (defined in *bfd.h*), which is a bit large and has the following format:

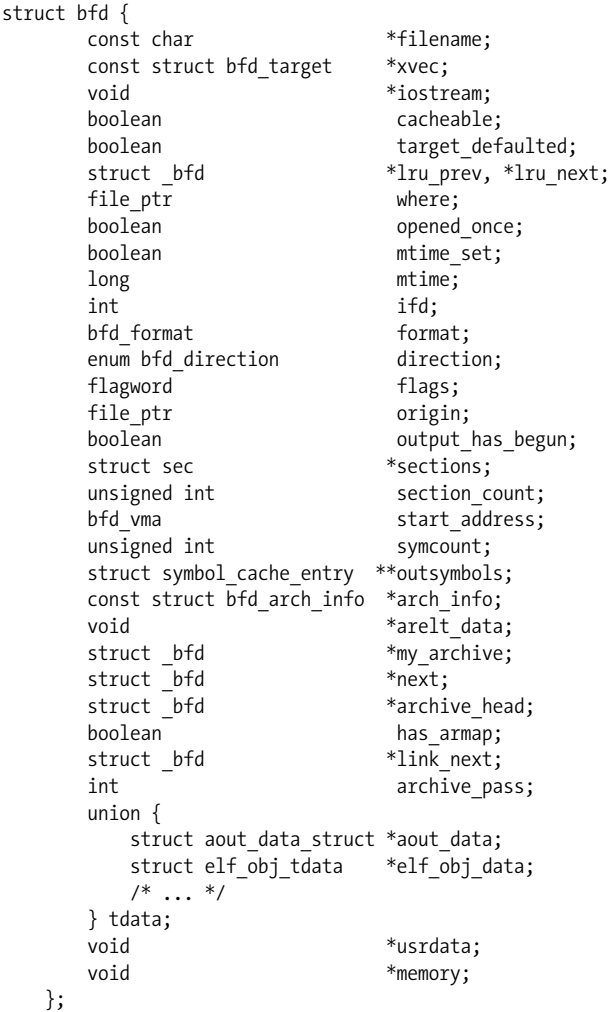

This is the core definition of a BFD target; aside from the various management variables (xvec, iostream, cacheable, target defaulted, etc.), the bfd structure contains the basic object file components, such as the entry point (start\_address), sections, symbols, and relocations.

The first step when working with BFD is to be able to open and close a file reliably. This involves initializing BFD, calling an open function (one of the read-only functions bfd openr, bfd fdopenr, or bfd openstreamr, or the write function bfd openw), and closing the file with bfd\_close:

```
/*---------------------------------------------------------------------------*/
     #include <errno.h>
     #include <stdio.h>
     #include <stdlib.h>
     #include <sys/stat.h>
     #include <sys/types.h>
     #include <bfd.h>
     int main( int argc, char **argv ) {
               struct stat s;
         bfd *b;
          if ( \text{argc} \leq 2 ) {
                 fprintf(stderr, "Usage: %s filename\n", argv[0]);
                 return(1);
 }
           if ( stat( argv[1], &s) ) {
                 fprintf(stderr, "Error: %s\n", strerror(errno) );
                 return(2);
           }
         bfd_init( );
        b = bfdopenr( argv[1], NULL);
        if ( bfd check format(b, bfd object ) ) {
             printf("Loading object file %s\n", argv[1]);
         } else if ( bfd_check_format(b, bfd_archive ) ) {
            printf("Loading archive file %s\n", argv[1]);
         }
        bfd close(b);
          return(0);
     }
/*--------------------------------------------------------------------*/
```
How do you compile this monstrosity?

```
 bash# gcc -I/usr/src/binutils/bfd -I/usr/src/binutils/include -o bfd \
 > -lbfd -liberty bfd.c
```
where */usr/src/binutils* is the location of the binutils source. While most distributions ship with a copy of binutils, the include files for those libraries are rarely present. If the standard include paths contain "dis-asm.h" and "bfd.h", compilation will work fine without the binutils source code.

To the BFD library, an object file is just a linked list of sections, with file headers provided to enable traversing the list. Each section contains data in the form of code instructions, symbols, comments, dynamic linking information, or plain binary data. Detailed information about the object file, such as symbols and relocations, is associated with the bfd descriptor in order to make possible global modifications to sections.

The section structure is too large to be described here. It can be found among the 3,500 lines of *bfd.h*. The following routine demonstrates how to read the more interesting fields of the section structure for all sections in an object file.

```
/*---------------------------------------------------------------------------*/
    static void sec print(bfd *b, asection *section, PTR jnk){
         unsigned char *buf;
         int i, j, size;
        printf( "%d %s\n", section->index, section->name );<br>printf( "\tFlags 0x%08X", section->flags );<br>printf( "\tAlignment: 2^%d\n", section->alignment_power );
        printf(' "\tFlags 0x\%08X",
        printf( "\tAlignment: 2^8d\n",
         printf( "\tVirtual Address: 0x%X", section->vma );
         printf( "\tLoad Address: 0x%X\n", section->lma );
        printf( "\tOutput Size: %4d", section->_cooked_size );
        printf( "\tInput Size: %d\n", section-> raw size );
        size = section-> cooked size;
        buf = calloc( size, 1 );
        if ( bfd get section contents( b, section, buf, 0, size ) ) {
             printf("\n\tContents:\n");
            for ( i = 0; i < size; i +=16 ) {
                 printf( "\t" );
                for (j = 0; j < 16 && j+i < size; j++ ) /* hex loop */
                      printf("%02X ", buf[i+j] );
                for ( ; i < 16; i++) /* pad loop */
                      printf(" ");
                 for (j = 0; j < 16 && j+i < size; j++) /* ASCII loop */
                      printf("%c", isprint(buf[i+j])? buf[i+j] : '.');
                 printf("\n");
 }
             printf("\n\n");
         }
         return;
     }
     int main( int argc, char **argv ) {
        \frac{1}{2} ... add this line before bfd close() */
        bfd map over sections( b, sec print, NULL );
        /* ... */
     }
                  /*-----------------------------------------------------------------------*/
```
The only thing to notice here is the use of bfd map over sections(), which iterates over all sections in the file and invokes a callback for each section. Most of the section attributes can be accessed directly using the section structure or with BFD wrapper functions; the contents of a section, however, are not loaded until bfd\_get\_ section\_contents( ) is called to explicitly copy the contents of a section (i.e., the code or data) to an allocated buffer.

Printing the contents of a file is fairly simple; however, BFD starts to earn its reputation when used to create output files. The process itself does not appear to be so difficult.

```
b1 = bfd\ openf(\ input\ file, NULL);b2 = bfd openw( output file, NULL );
bfd map over sections( b1, copy section, b2 );
bfdclose( b2 );
bfdclose( b1 );
```
Seems simple, eh? Well, keep in mind this is GNU software.

To begin with, all sections in the output file must be defined before they can be filled with any data. This means two iterations through the sections already:

```
bfd map over sections( b1, define section, b2 );
bfd map over sections( b1, copy section, b2 );
```
In addition, the symbol table must be copied from one bfd descriptor to the other, and all of the relocations in each section must be moved over manually. This can get a bit clunky, as seen in the code below.

```
/*---------------------------------------------------------------------------*/
     #include <errno.h>
     #include <fcntl.h>
     #include <stdio.h>
     #include <stdlib.h>
     #include <sys/stat.h>
     #include <sys/types.h>
     #include <unistd.h>
     #include <bfd.h>
     /* return true for sections that will not be copied to the output file */
    static int skip section( bfd *b, asection *s ) {
         /* skip debugging info */
        if ( (bfd get section flags( b, s ) & SEC DEBUGGING) )
             return( 1 );
         /* remove gcc cruft */
         if ( ! strcmp( s->name, ".comment" ) )
            return(1);
         if ( ! strcmp( s->name, ".note" ) )
             return( 1 );
         return(0);
     }
    struct COPYSECTION DATA {
        bfd * output bfd;
         asymbol **syms;
         int sz_syms, sym_count;
     };
```

```
 asection *s;
     unsigned char *buf;
    long size, count, sz reloc:
    struct COPYSECTION DATA *d = data;
    bfd *outfile = d->output bfd;
     asymbol **syms = d->syms;
    if ( skip section( infile, section ) )
         return;
     /* get output section from input section struct */
     s = section->output_section;
     /* get sizes for copy */
    size = bfd get section size before reloc (section );
    sz reloc = bfd get reloc_upper_bound( infile, section );
   if ( ! sz reloc ) {
         /* no relocations */
       bfd set reloc( outfile, s, (arelent **) NULL, 0);
    } else if (sz reloc > 0 ) {
         /* build relocations */
        buf = calloc( sz reloc, 1 );
         /* convert binary relocs to BFD internal representation */
         /* From info: "The SYMS table is also needed for horrible
            internal magic reasons". I kid you not.
            Welcome to hack city. */
        count = bfd canonicalize reloc(infile, section,
                              (arelent **)buf, syms );
         /* at this point, undesired symbols can be stripped */
         /* set the relocations for the output section */
        bfd set reloc( outfile, s, (arelent **) ((count) ?
                                 buf : NULL), count );
         free( buf );
    }
     /* here we manipulate BFD's private data for no apparent reason */
    section-> cooked size = section-> raw size;
     section->reloc_done = true;
     /* get input section contents, set output section contents */
     if ( section->flags & SEC_HAS_CONTENTS ) {
        buf = calloc( size, 1);bfd get section contents( infile, section, buf, 0, size );
        bfd set section contents( outfile, s, buf, 0, size );
        free( buf );
     }
    return;
static void define section( bfd *infile, asection *section, PTR data ){
   bfd *outfile = (bfd *) data:
    asection *s;
```
}

```
if ( skip section( infile, section ) )
         return;
    /* no idea why this is called "anyway"... */s = bfd make section anyway( outfile, section->name );
     /* set size to same as infile section */
    bfd set section size( outfile, s, bfd section size(infile,
                                       section) ):
     /* set virtual address */
     s->vma = section->vma;
     /* set load address */
    s->lma = section->lma;
    /* set alignment -- the power 2 will be raised to */s->alignment power = section->alignment power;
    bfd set section flags(outfile, s,
                bfd get section flags(infile, section));
     /* link the output section to the input section -- don't ask why */
    section->output section = s;
    section->output offset = 0;
     /* copy any private BFD data from input to output section */
   bfd copy private section data( infile, section, outfile, s );
    return;
int file copy( bfd *infile, bfd *outfile ) {
   struct COPYSECTION DATA data = {0};
    if ( ! infile || ! outfile ) return(0);
     /* set output parameters to infile settings */
   bfd set format( outfile, bfd get format(infile) );
    bfd set arch mach(outfile, bfd get arch(infile),
                        bfd get mach(infile));
   bfd set file flags( outfile, bfd get file flags(infile) &
                    bfd applicable file flags(outfile) );
     /* set the entry point of the output file */
    bfd set start address( outfile, bfd get start address(infile) );
     /* define sections for output file */
    bfd map over sections( infile, define section, outfile );
     /* get input file symbol table */
    data.sz syms = bfd get symtab upper bound( infile );
    data.syms = calo data.sz syms, 1 );
     /* convert binary symbol data to BFD internal format */
    data.sym count = bfd canonicalize symtab( infile, data.syms );
     /* at this point the symbol table may be examined via
           for ( i=0; i < data.sym count; i++ )
               asymbol *sym = data.syms[i]; ...and so on, examining sym->name, sym->value, and sym->flags */
     /* generate output file symbol table */
```
}

```
bfd set symtab( outfile, data.syms, data.sym count );
         /* copy section content from input to output */
         data.output_bfd = outfile;
        bfd map over sections( infile, copy section, &data );
         /* copy whatever weird data BFD needs to make this a real file */
        bfd copy private bfd data( infile, outfile );
         return(1);
     }
     int main( int argc, char **argv ) {
              struct stat s;
         bfd *infile, *outfile;
          if ( argc \langle 3 \rangle {
                     fprintf(stderr, "Usage: %s infile outfile\n", argv[0]);
                 return(1);
 }
           if ( stat( argv[1], &s) ) {
                 fprintf(stderr, "Error: %s\n", strerror(errno) );
                 return(2);
           }
         bfd_init( );
         /* open input file for reading */
        infile = bfd openr( argv[1], NULL);
         if ( ! infile ) {
            bfd perror( "Error on infile" );
             return(3);
         }
         /* open output file for writing */
        outfile = bf openw( argv[2], NULL );
         if ( ! outfile ) {
            bfd perror( "Error on outfile" );
             return(4);
         }
        if ( bfd check format (infile, bfd object ) ) {
             /* routine that does all the work */
            file copy( infile, outfile );
         } else if ( bfd_check_format(infile, bfd_archive ) ) {
             fprintf( stderr, "Error: archive files not supported\n");
             return(5);
         }
        bfd close(outfile);
         bfd_close(infile);
          return(0);
     }
/*---------------------------------------------------------------------------*/
```
This utility will strip the .comment and .note sections from an ELF executable:

```
bash# gcc -I/usr/src/binutils/bfd -I/usr/src/binutils/include \
> -o bfdtest -lbfd -liberty bfd.c
bash# ./bfdtest a.out a.out.2
bash# objdump -h a.out | grep .comment
23 .comment 00000178 00000000 00000000 00001ff0 2**0
bash# objdump -h tst | grep .comment
bash#
```
With some work, this could be improved to provide an advanced ELF stripper (now there's a name that leaps out of the manpage) such as  $sstrip(1)$ , or it could be rewritten to add code into an existing ELF executable in the manner of objcopy and ld.

#### **Disassembling with libopcodes**

The libopcodes library, like much of the GNU code intended only for internal use, requires hackish and inelegant means (e.g., global variables, replacement fprintf(3) routines) to get it working. The result is ugly to look at and may get a bit dodgy when threaded—but it's free, and it's a disassembler.

In a nutshell, one uses libopcodes by including the file dis-asm.h from the binutils distribution, filling a disassemble info structure, and calling either print insn 1386 att() or print insn i386 intel().

The disassemble info structure is pretty large and somewhat haphazard in design; it has the following definition (cleaned up from the actual header):

```
typedef int (*fprintf ftype) (FILE *, const char*, \dots);
typedef int (*read memory func t) (bfd vma memaddr, bfd byte *myaddr,
          unsigned int length, struct disassemble info *info);
typedef void (*memory error func t) (int status, bfd vma memaddr,
          struct disassemble info *info);
typedef void (*print address func t) (bfd vma addr,
          struct disassemble info *info);
typedef int (*symbol at address func t) (bfd vma addr,
          struct disassemble info * info);
typedef struct disassemble_info {
     fprintf ftype fprintf func;
      unsigned char *stream;
     void *application data;
     enum bfd flavour flavour;
     enum bfd architecture arch;
      unsigned long mach;
     enum bfd endian endian;
     asection *section;
     asymbol ***symbols;
     int num_symbols;<br>unsigned long flags;
     unsigned long
     void *private data;
     read memory func t read memory func;
```
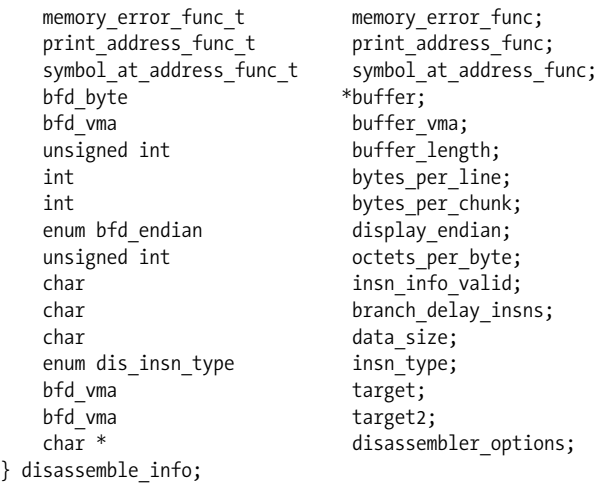

Some of these fields (e.g., flavour, section, symbols) duplicate the data managed by the BFD library and are in fact unused by the disassembler, some are internal to the disassembler (e.g., private data, flags), some are the necessarily pedantic information required to support disassembly of binary files from another platform (e.g., arch, mach, endian, display endian, octets per byte), and some are actually not used at all in the x86 disassembler (e.g., insn\_info\_valid, branch\_delay\_insns, data\_size, insn type, target, target2, disassembler options).

The enumerations are defined in *bfd.h*, supplied with binutils; note that flavour refers to the file format and can get set to unknown. The endian and arch fields should be set to their correct values. The definitions are as follows:

```
enum bfd_flavour {
     bfd_target_unknown_flavour, bfd_target_aout_flavour,
    bfd target coff flavour, bfd target ecoff flavour,
    bfd_target_xcoff_flavour, bfd target elf flavour, bfd target ieee flavour,
    bfd target nlm flavour, bfd target oasys flavour,
    bfd target tekhex flavour, bfd target srec flavour,
    bfd target ihex flavour, bfd target som flavour, bfd target os9k flavour,
     bfd_target_versados_flavour, bfd_target_msdos_flavour,
    bfd target ovax flavour, bfd target evax flavour
     };
    enum bfd_endian { BFD_ENDIAN_BIG,BFD_ENDIAN_LITTLE, BFD_ENDIAN_UNKNOWN};
     enum bfd_architecture {
      bfd arch unknown, bfd arch obscure, bfd arch m68k, bfd arch vax,
      bfd arch i960, bfd arch a29k, bfd arch sparc, bfd arch mips,
      bfd arch i386, bfd arch we32k, bfd arch tahoe, bfd arch i860,
      bfd arch i370, bfd arch romp, bfd arch alliant, bfd arch convex,
      bfd arch m88k, bfd arch pyramid, bfd arch h8300, bfd arch powerpc,
      bfd arch rs6000, bfd arch hppa, bfd arch d10v, bfd arch d30v,
      bfd arch m68hc11, bfd arch m68hc12, bfd arch z8k, bfd arch h8500,
```

```
bfd arch sh, bfd arch alpha, bfd arch arm, bfd arch ns32k, bfd arch w65,
 bfd arch tic30, bfd arch tic54x, bfd arch tic80, bfd arch v850,
 bfd arch arc, bfd arch m32r, bfd arch mn10200, bfd arch mn10300,
 bfd arch fr30, bfd arch mcore, bfd arch ia64, bfd arch pj, bfd arch avr,
 bfd_arch_cris, bfd_arch_last
 };
```
The mach field is an extension to the arch field; constants are defined (in the definition of the bfd\_architecture enum in *bfd.h*) for various CPU architectures. The Intel ones are:

```
#define bfd mach i386 i386 0
#define bfd mach i386 i8086 1
#define bfd mach i386 i386 intel syntax 2
#define bfd mach x86 64 3
#define bfd mach x86 64 intel syntax 4
```
This is more than a little strange, since Intel IA64 has its own arch type. Note that setting the mach field to bfd mach i386 i386 intel syntax has no effect on the output format; you must call the appropriate print\_insn routine, which sets the output format strings to AT&T or Intel syntax before calling print insn i386().

The disassemble info structure should be initialized to zero, then manipulated either directly or with one of the provided macros:

```
#define INIT DISASSEMBLE INFO(INFO, STREAM, FPRINTF FUNC)
```
where INFO is the *static* address of the struct (i.e., not a pointer—the macro uses "INFO." to access struct fields, not "INFO->"), STREAM is the file pointer passed to fprintf(), and FPRINTF FUNC is either fprintf() or a replacement with the same syntax.

Why is fprintf() needed? It is assumed by libopcodes that the disassembly is going to be immediately printed with no intervening storage or analysis. This means that to store the disassembly for further processing, you must replace fprintf( ) with a custom function that builds a data structure for the instruction.

This is not as simple as it sounds, however. The fprintf( ) function is called once for the mnemonic and once for each operand in the instruction; as a result, any fprintf( ) replacement is going to be messy:

```
char mnemonic[32] = {0}, src[32] = {0}, dest[32] = {0}, arg[32] = {0};
     int disprintf(FILE *stream, const char *format, ...){
        va_list args;
        char *str;
       va start (args, format);
        str = va arg(args, char*);
        if ( ! mnemonic[0] ) {
             strncpy(mnemonic, str, 31);
         } else if ( ! src[0] ) {
```
```
 strncpy(src, str, 31);
     } else if ( ! dest[0] ) {
         strncpy(dest, str, 31);
     } else {
         if ( ! strcmp( src, dest ) )
              strncpy(dest, str, 31);
         else
             strncpy(arg, str, 31);
     }
    va end (args);
     return(0);
 }
```
Simple, graceful, elegant, right? No. The src argument occasionally gets passed twice, requiring the strcmp( ) in the else block. Note that the string buffers must be zeroed out after every successful disassembly in order for disprintf( ) to work at all.

Despite the size of the disassemble\_info structure, not much needs to be set in order to use libopcodes. The following code properly initializes the structure:

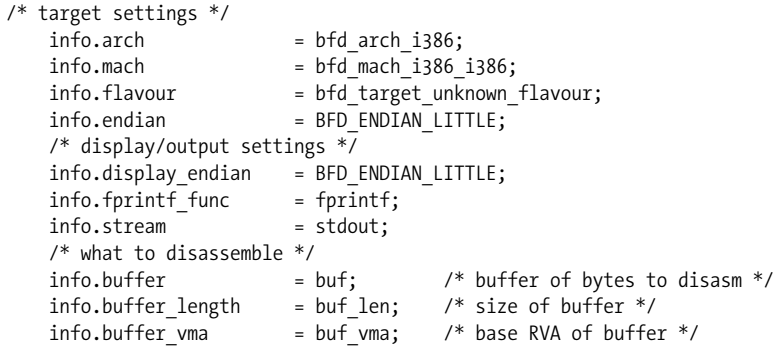

The disassembler can now enter a loop, calling the appropriate print insn routine until the end of the buffer to be disassembled is reached:

```
unsigned int pos = 0;
while ( pos < info.buffer length ) {
    printf("%8X : ", info.buffer vma + pos);
     pos += print_insn_i386_intel(info.buffer_vma + pos, &info);
     printf("\n");
}
```
The following program implements a libopcodes-based disassembler, using BFD to load the file and providing a replacement fprintf( ) routine based on the above disprintf( ) routine. The code can be compiled with:

```
gcc -I/usr/src/binutils/bfd -I/usr/src/binutils/include -o bfd \
-lbfd -liberty -lopcodes bfd.c
```
Note that it requires the BFD libraries as well as libopcodes; this is largely in order to tie the code in with the discussion of BFD in the previous section, as libopcodes can

be used without BFD simply by filling the disassemble\_info structure with NULL values instead of BFD type information.

```
/*---------------------------------------------------------------------------*/
     #include <errno.h>
     #include <fcntl.h>
     #include <stdarg.h>
     #include <stdio.h>
     #include <stdlib.h>
     #include <sys/stat.h>
     #include <sys/types.h>
     #include <unistd.h>
     #include <bfd.h>
     #include <dis-asm.h>
     struct ASM_INSN {
        char mnemonic[16];
         char src[32];
        char dest[32];
         char arg[32];
     } curr_insn;
     int disprintf(FILE *stream, const char *format, ...){
         /* Replacement fprintf( ) for libopcodes.
          * NOTE: the following assumes src, dest order from disassembler */
        va_list args;
         char *str;
       va start (args, format);
       str = va arg(args, char*);
         /* this sucks, libopcodes passes one mnem/operand per call --
         * and passes src twice */
        if ( ! curr insn.mnemonic[0] ) {
             strncpy(curr_insn.mnemonic, str, 15);
         } else if ( ! curr_insn.src[0] ) {
            strncpy(curr_insn.src, str, 31);
         } else if ( ! curr_insn.dest[0] ) {
             strncpy(curr_insn.dest, str, 31);
            if (strr insn.dest, "DN", 2) == 0)
                    curr insn.dest[0] = 0;
         } else {
            if ( ! strcmp( curr insn.src, curr insn.dest ) ) {
                 /* src was passed twice */
                strncpy(curr_insn.dest, str, 31);
             } else {
                strncpy(curr_insn.arg, str, 31);
 }
         }
        va end (args);
        return(0);
     }
```

```
 void print_insn( void ) {
        print\{\overline{\text{``\texttt{``t\%s''}, \texttt{curr } \texttt{insn.mnemonic}}\};if ( curr insn.src[0] ) {
            printf("\t%s", curr_insn.src );
            if ( curr insn.dest[0] ) {
                printf(", %s", curr insn.dest );
                if ( curr insn.arg[0] ) {
                    print\overline{f}(", %s", curr insn.arg );
 }
 }
         }
        return;
    }
   int disassemble forward( disassembler ftype disassemble fn,
                    disassemble info *info, unsigned long rva ) {
         int bytes = 0;
       while ( bytes \leftarrow info->buffer length ) {
             /* call the libopcodes disassembler */
            memset( &curr_insn, 0, sizeof( struct ASM_INSN ));
            bytes += (*disassemble fn)(info->buffer vma + bytes, info);
            /* - print any symbol names as labels here - */
             /* print address of instruction */
             printf("%8X : ", info->buffer_vma + bytes);
             /* -- analyze disassembled instruction here -- */
            print_insn( );
            print(f("\n');
         }
         return( bytes );
    }
   int disassemble buffer( disassembler ftype disassemble fn,
                     disassemble_info *info ) {
         int i, size, bytes = 0;
       while ( bytes \langle info->buffer length ) {
             /* call the libopcodes disassembler */
            memset( &curr insn, 0, sizeof( struct ASM INSN ));
             size = (*disassemble_fn)(info->buffer_vma + bytes, info);
             /* -- analyze disassembled instruction here -- */
            /* -- print any symbol names as labels here -- */ printf("%8X: ", info->buffer_vma + bytes);
             /* print hex bytes */
            for ( i = 0; i < 8; i++) {
                 if ( i < size )
                     printf("%02X ", info->buffer[bytes + i]);
                 else
                     printf(" ");
 }
            print_insn();
```

```
 printf("\n");
            bytes += size; /* advance position in buffer */
        }
        return( bytes );
    }
    static void disassemble( bfd *b, asection *s, unsigned char *buf,
                        int size, unsigned long buf_vma ) {
       disassembler ftype disassemble fn;
       static disassemble info info = {0};
       if ( ! buf ) return;
        if ( ! info.arch ) {
            /* initialize everything */
           INIT DISASSEMBLE INFO(info, stdout, disprintf);
           info.archive bfdget arch(b);info.mach = bfd mach_i386_i386; /* BFD_guess no worka */
           info.floatavour = bfd get flavorur(b); info.endian = b->xvec->byteorder;
            /* these can be replaced with custom routines
             info.read memory func = buffer read memory;
             info.memory error func = perror memory;
              info.print_address_func = generic_print_address;
             info.symbol at address func = generic symbol at address;
             info.fprintf func = disprintf; //handled in macro above
              info.stream = stdout; // ditto
              info.symbols = NULL;
            info.num_symbols = 0;
 */
            info.display_endian = BFD_ENDIAN_LITTLE;
        }
        /* choose disassembler function */
        disassemble_fn = print_insn_i386_att;
       /* disassemble fn = print insn i386 intel; */
        /* these are section dependent */
        info.section = s; /* section to disassemble */
        info.buffer = buf; /* buffer of bytes to disassemble */
       info.buffer length = size; /* size of buffer */ info.buffer_vma = buf_vma; /* base RVA of buffer */
       disassemble buffer( disassemble fn, &info );
        return;
    }
   static void print section header( asection *s, const char *mode ) {
        printf("Disassembly of section %s as %s\n", s->name, mode );
        printf("RVA: %08X LMA: %08X Flags: %08X Size: %X\n", s->vma,
               s->lma, s->flags, s-> cooked size );
        printf( "---------------------------------------------------------"
                --------------------\n" );
```

```
 return;
    }
   static void disasm section code( bfd *b, asection *section ) {
        int size;
        unsigned char *buf;
       size = bfd section size( b, section );
       buf = calloc(<i>size</i>, 1);if (! buf || ! bfd get section contents(b, section, buf, 0, size ))
             return;
       print section header( section, "code" );
       disassemble( b, section, buf, size, section->vma );
        printf("\n\n");
        free( buf );
        return;
    }
   static void disasm section data( bfd *b, asection *section ) {
        int i, j, size;
        unsigned char *buf;
       size = bfd section size( b, section );
       buf = calloc(<i>size</i>, 1);if ( ! bfd get section contents( b, section, buf, 0, size ) )
             return;
       print section header( section, "data" );
        /* do hex dump of data */
       for ( i = 0; i < size; i +=16 ) {
            printf( "%08X: ", section->vma + i );
            for (j = 0; j < 16 88 j+i < size; i++) printf("%02X ", buf[i+j] );
            for ( ; j < 16; j++) printf(" ");
             printf(" ");
            for (j = 0; j < 16 88 j+i < size; j++)printf("%c", isprint(buf[i+j]) ? buf[i+j] : '.' );
            print(f("\n');
         }
        printf("\n\n");
        free( buf );
        return;
    }
   static void disasm section( bfd *b, asection *section, PTR data ){
        if ( ! section->flags & SEC_ALLOC ) return;
        if ( ! section->flags & SEC_LOAD ) return;
        if ( section->flags & SEC_LINKER_CREATED ) return;
        if ( section->flags & SEC_CODE) {
             if ( ! strncmp(".plt", section->name, 4) ||
                  ! strncmp(".got", section->name, 4) ) {
                 return;
 }
            disasm section code( b, section );
```

```
 } else if ( (section->flags & SEC_DATA ||
                  section->flags & SEC_READONLY) &&
                section->flags & SEC_HAS_CONTENTS ) {
            disasm section data( b, section );
         }
        return;
    }
    int main( int argc, char **argv ) {
               struct stat s;
        bfd *infile;
         if ( \arg c \iff 2 ) {
                 fprintf(stderr, "Usage: %s target\n", argv[0]);
                 return(1);
 }
          if ( stat( argv[1], &s) ) {
                 fprintf(stderr, "Error: %s\n", strerror(errno) );
         return(2); }
        bf init();
         /* open input file for reading */
        infile = bfd openr( argv[1], NULL);
         if ( ! infile ) {
            bfd perror( "Error on infile" );
             return(3);
         }
         if ( bfd_check_format (infile, bfd_object ) ||
              bfd check format(infile, bfd archive ) ) {
            bfd map over sections( infile, disasm section, NULL );
         } else {
             fprintf( stderr, "Error: unknown file format\n");
             return(5);
         }
        bfd_close(infile);
          return(0);
    }
                /*-----------------------------------------------------------------------*/
```
As disassemblers go, this is rather mundane—and it's not an improvement on objdump. Being BFD-based, it does not perform proper loading of the ELF file header and is therefore still unable to handle sstriped binaries—however, this could be fixed by removing the dependence on BFD and using a custom ELF file loader.

The disassembler could also be improved by adding the ability to disassemble based on the flow of execution, rather than on the sequence of addresses in the code section. The next program combines libopcodes with the instruction types presented earlier in "Intermediate Code Generation." The result is a disassembler that records operand

type information and uses the mnemonic to determine if the instruction influences the flow of execution, and thus whether it should follow the target of the instruction.

```
/*---------------------------------------------------------------------------*/
     #include <errno.h>
     #include <fcntl.h>
     #include <stdarg.h>
     #include <stdio.h>
     #include <stdlib.h>
     #include <sys/stat.h>
     #include <sys/types.h>
     #include <unistd.h>
     #include <bfd.h>
     #include <dis-asm.h>
     /* operand types */
    enum op type { op unk, op reg, op imm, op expr, op bptr, op dptr,
                op_wptr };
     struct ASM_INSN {
        char mnemonic[16];
         char src[32];
         char dest[32];
         char arg[32];
        enum op type src type, dest type, arg type;
     } curr_insn;
    enum op type optype( char *op){
        if \overline{( op[0] == '%' ) { return(op reg); }
        if ( op[0] == '$' ) { return(op imm); }
        if ( strchr(op, '(')) { return(op expr); }
         if ( strncmp( op, "BYTE PTR", 8)) { return(op_bptr); }
         if ( strncmp( op, "DWORD PTR", 9)) { return(op_dptr); }
        if ( strncmp( op, "WORD PTR", 8)) { return(op wptr); }
         return(op_unk);
     }
     /* we kind of cheat with these, since Intel has so few 'j' insns */
     #define JCC_INSN 'j'
     #define JMP_INSN "jmp"
     #define LJMP_INSN "ljmp"
     #define CALL_INSN "call"
     #define RET_INSN "ret"
    enum flow type \{ flow branch, flow cond branch, flow call, flow ret,
                 flow none };
    enum flow type insn flow type( char *insn ) {
        if (! strncmp( JMP INSN, insn, 3) ||! strncmp( LJMP INSN, insn, 4) ) {
            return( flow branch );
```

```
\} else if ( insn[0] == JCC_INSN ) {
           return( flow cond branch ) ;
       \} else if ( ! strncmp( CALL INSN, insn, 4) ) {
            return( flow_call );
       \} else if ( ! strncmp( RET INSN, insn, 3) ) {
           return( flow ret );
 }
       return( flow none );
    }
    int disprintf(FILE *stream, const char *format, ...){
        va_list args;
        char *str;
       va start (args, format);
       str = va arg(args, char*);
        /* this sucks, libopcodes passes one mnem/operand per call --
         * and passes src twice */
       if ( ! curr insn.mnemonic[0] ) {
           strncpy(curr_insn.mnemonic, str, 15);
        } else if ( ! curr_insn.src[0] ) {
            strncpy(curr_insn.src, str, 31);
           curr_insn.src_type = optype(curr_insn.src);
        } else if ( ! curr_insn.dest[0] ) {
           strncpy(curr_insn.dest, str, 31);
           curr insn.dest type = optype(curr insn.dest);
           if (strncmp(curr insn.dest, "DN", 2) == 0)
                   curr insn.dest[0] = 0;
        } else {
           if ( ! strcmp( curr insn.src, curr insn.dest ) ) {
                /* src was passed twice */
               strncpy(curr_insn.dest, str, 31);
               curr_insn.dest_type = optype(curr_insn.dest);
            } else {
               strncpy(curr_insn.arg, str, 31);
               curr_insn.arg_type = optype(curr_insn.arg);
 }
 }
       va end (args);
        return(0);
    }
    void print_insn( void ) {
        printf("\t%s", curr_insn.mnemonic);
       if ( curr insn.src[0] ) {
           printf("\t%s", curr_insn.src );
           if ( curr insn.dest[0] ) {
               printf(", %s", curr insn.dest );
               if ( curr insn.arg[0] ) {
                   printf(", %s", curr insn.arg );
 }
 }
        }
```

```
 return;
    }
   int rva from op( char *op, unsigned long *rva ) {
       if ( *_{op} = "*)  * return(0); /* pointer */
       if (*op == 'math' ) op++;
        if ( isxdigit(*op) ) {
           *rva = strtoul(curr_insn.src, NULL, 16);
            return(1);
        }
        return(0);
    }
    static void disassemble( bfd *b, unsigned long rva, int nest );
   int disassemble forward( disassembler ftype disassemble fn,
                disassemble info *info, unsigned long rva, int nest ) {
        int i, good rva, size, offset, bytes = 0;
       unsigned long branch rva;
        enum flow_type flow;
        if (! nest )
            return(0);
        /* get offset of rva into section */
        offset = rva - info->buffer_vma;
        /* prevent runaway loops */
        nest--;
       while ( bytes \langle info->buffer length ) {
             /* this has to be verified because of branch following */
            if ( rva < info->buffer_vma ||
                     rva >= info->buffer vma + info->buffer length ) {
                 /* recurse via disassemble( ) then exit */
                disassemble( NULL, rva + bytes, nest );
                return(0);
 }
            /* call the libopcodes disassembler */
            memset( &curr_insn, 0, sizeof( struct ASM_INSN ));
            size = (*disssemble fh)(rva + bytes, info); /* -- analyze disassembled instruction here -- */
            /* -- print any symbol names as labels here -- */ printf("%8X: ", rva + bytes);
            /* print hex bytes */
           for ( i = 0; i < 8; i++) {
                 if ( i < size )
                     printf("%02X ", info->buffer[offset+bytes+i]);
                else
                     printf(" ");
 }
```

```
print_insn();
           print(f("\n'\);
           bytes += size; /* advance position in buffer */
            /* check insn type */
           flow = insn flow type( curr insn.mnemonic );
           if ( flow == flow branch || flow == flow cond branch ||flow == flow call ) {
                /* follow branch branch */
               good rva = 0;
               if ( curr insn.src type == op bptr ||curr insn.src type == op wptr ||curr insn.src type == op dptr ) {
                    good_rva = rva_from_op( curr_insn.src,
                               &branch rva );
 }
                if ( good_rva ) {
                    printf(";------------------ FOLLOW BRANCH %X\n",
                           branch rva );
                   disassemble forward( disassemble fn, info,
                               branch rva, nest );
 }
 }
           if ( flow == flow branch || flow == flow ret ) {
                /* end of execution flow : exit loop */
                bytes = info->buffer_length;
                printf(";------------------------- END BRANCH\n");
                continue;
 }
        }
        return( bytes );
    }
    struct RVA_SEC_INFO {
        unsigned long rva;
        asection *section;
    };
   static void find rva( bfd *b, asection *section, PTR data ){
       struct RVA SEC_INFO *rva_info = data;
        if ( rva_info->rva >= section->vma &&
             rva_info->rva < section->vma + bfd_section_size( b, section ))
           /* we have a winner */ rva_info->section = section;
        return;
    }
    static void disassemble( bfd *b, unsigned long rva, int nest ) {
       static disassembler ftype disassemble fn;
       static disassemble info info = {0};
        static bfd *bfd = NULL;
       struct RVA SEC INFO rva info;
        unsigned char *buf;
        int size;
```

```
 if ( ! bfd ) {
       if ( ! b ) return;
       bfd = b:
        /* initialize everything */
       INIT DISASSEMBLE INFO(info, stdout, disprintf);
        info.archive bfdget arch(b);info.mach = bfd mach i386 i386;info.floatavour = bfd get flagvour(b); info.endian = b->xvec->byteorder;
         info.display_endian = BFD_ENDIAN_LITTLE;
       disassemble fn = print insn i386 att;
    }
    /* find section containing rva */
    rva_info.rva = rva;
    rva_info.section = NULL;
   bfd map over sections( bfd, find rva, &rva info );
    if ( ! rva_info.section )
        return;
   size = bfd section size( bfd, rva info.section );
   buf = calloc( size, 1);
   /* we're gonna be mean here and only free the calloc at exit() */if ( ! bfd get section contents( bfd, rva info.section, buf, 0,
                                        size ) )
         return;
    info.section = rva_info.section; /* section to disasm */
    info.buffer = buf; /* buffer to disasm */
   info.buffer length = size; / /* size of buffer */
   info.buffer vma = rva info.section->vma; /* base RVA of buffer */
   disassemble forward( disassemble fn, &info, rva, nest );
    return;
static void print section header( asection *s, const char *mode ) {
    printf("Disassembly of section %s as %s\n", s->name, mode );
    printf("RVA: %08X LMA: %08X Flags: %08X Size: %X\n", s->vma,
            s->lma, s->flags, s->_cooked_size );
    printf( "--------------------------------------------------------"
          ..........................\n" );
    return;
static void disasm section( bfd *b, asection *section, PTR data ){
    int i, j, size;
    unsigned char *buf;
    /* we only care about data sections */
    if ( ! section->flags & SEC_ALLOC ) return;
    if ( ! section->flags & SEC_LOAD ) return;
    if ( section->flags & SEC_LINKER_CREATED ) return;
```
}

}

```
 if ( section->flags & SEC_CODE) {
             return;
        } else if ( (section->flags & SEC_DATA ||
                  section->flags & SEC_READONLY) &&
                section->flags & SEC HAS CONTENTS ) {
             /* print dump of data section */
            size = bfd section size( b, section );
            buf = calloc(<math>size, 1</math>);if ( ! bfd get section contents( b, section, buf, 0, size ) )
                 return;
            print section header( section, "data" );
            for ( i = 0; i < size; i +=16 ) {
                 printf( "%08X: ", section->vma + i );
                for (j = 0; j < 16 88 j+i < size; j++) printf("%02X ", buf[i+j] );
                for ( ; j < 16; j++) printf(" ");
                 printf(" ");
                for (j = 0; j < 16 88 j+i < size; j++)printf("%c", isprint(buf[i+j]) ? buf[i+j] : '.');
                 printf("\n");
 }
             printf("\n\n");
            free( buf );
        }
        return;
    int main( int argc, char **argv ) {
          struct stat s;
        bfd *infile;
         if ( argc \langle 2 \rangle {
                 fprintf(stderr, "Usage: %s target\n", argv[0]);
                 return(1);
          }
               if ( stat( argv[1], &s) ) {
                     fprintf(stderr, "Error: %s\n", strerror(errno) );
                     return(2);
 }
       bfd init();
        /* open input file for reading */
       infile = bfd openr( argv[1], NULL);
        if ( ! infile ) {
            bfd perror( "Error on infile" );
             return(3);
        }
        if ( bfd_check_format (infile, bfd_object ) ||
              bfd check format(infile, bfd archive ) ) {
             /* disassemble forward from entry point */
            disassemble( infile, bfd get start address(infile), 10 );
```
}

```
 /* disassemble data sections */
            bfd map over sections( infile, disasm section, NULL );
        \} else \left\{ \right. fprintf( stderr, "Error: unknown file format\n");
             return(5);
         }
         bfd_close(infile);
          return(0);
     }
/*-----------------------------------------------------------------------*/
```
Granted, this has its problems. The fprintf-based nature of the output means that instructions are printed as they are disassembled, rather than in address order; a better implementation would be to add each disassembled instruction to a linked list or tree, then print once all disassembly and subsequent analysis has been performed. Furthermore, since previously disassembled addresses are not stored, the only way to prevent endless loops is by using an arbitrary value to limit recursion. The disassembler relies on a single shared disassemble\_info structure rather than providing its own, making for some messy code where the branch following causes a recursion into a different section (thereby overwriting info->buffer, info->buffer\_vma, info-> buffer->size, and info->section). Not an award-winning design to be sure; it cannot even follow function pointers!

As an example, however, it builds on the code of the previous disassembler to demonstrate how to implement branch following during disassembly. At this point, the program is no longer a trivial objdump-style disassembler; further development would require some intermediate storage of the disassembled instructions, as well as more intelligent instruction analysis. The instruction types can be expanded and used to track cross-references, monitor stack position, and perform algorithm analysis. A primitive virtual machine can be implemented by simulating reads and writes to addresses and registers, as indicated by the operand type.

Modifications such as these are beyond the scope of a simple introduction and are not illustrated here; hopefully, the interested reader has found enough information here to pursue such projects with confidence.

## **References**

- Linux on the Half-ELF." *Mammon\_'s Tales to his Grandson*:
- Packet Storm:Linux reverse-engineering tools. (*http://packetstormsecurity.org/ linux/reverse-engineering/*)
- Sourceforge: open source development projects. (*http://www.sourceforge.net*)
- Freshmeat: Linux and open source software. (*http://www.freshmeat.net*)
- Debugging with GDB. (*http://www.gnu.org/manual/gdb-5.1.1/html\_chapter/ gdb\_toc.html*)
- GDB Quick Reference Card. (*http://www.refcards.com/about/gdb.html*)
- Linux Assembly. (*http://linuxassembly.org*)
- Silvio Cesare: Coding. (*http://www.big.net.au/~silvio/coding/*)
- Hooking Interrupt and Exception Handlers in Linux. (*http://www.eccentrix.com/ members/mammon/Text/linux\_hooker.txt*)
- Muppet Labs: ELF Kickers. (*http://www.muppetlabs.com/~breadbox/software/ elfkickers.html)*
- Tools and Interface Standards:The Executable Linkable Format. (*http:// developer.intel.com/vtune/tis.htm*)
- LIB BFD, the Binary File Descriptor Library. (*http://www.gnu.org/manual/bfd-2.9.1/ html\_chapter/bfd\_toc.html*)
- *Intel Architecture Software Developer's Manual, Volume 2: Instruction Set. (http:// www.intel.com/design/pentiumii/manuals/* and *http://www.intel.com/design/ litcentr/index.htm*)